LightEmission 2023-01-31

Generated by Doxygen 1.9.1

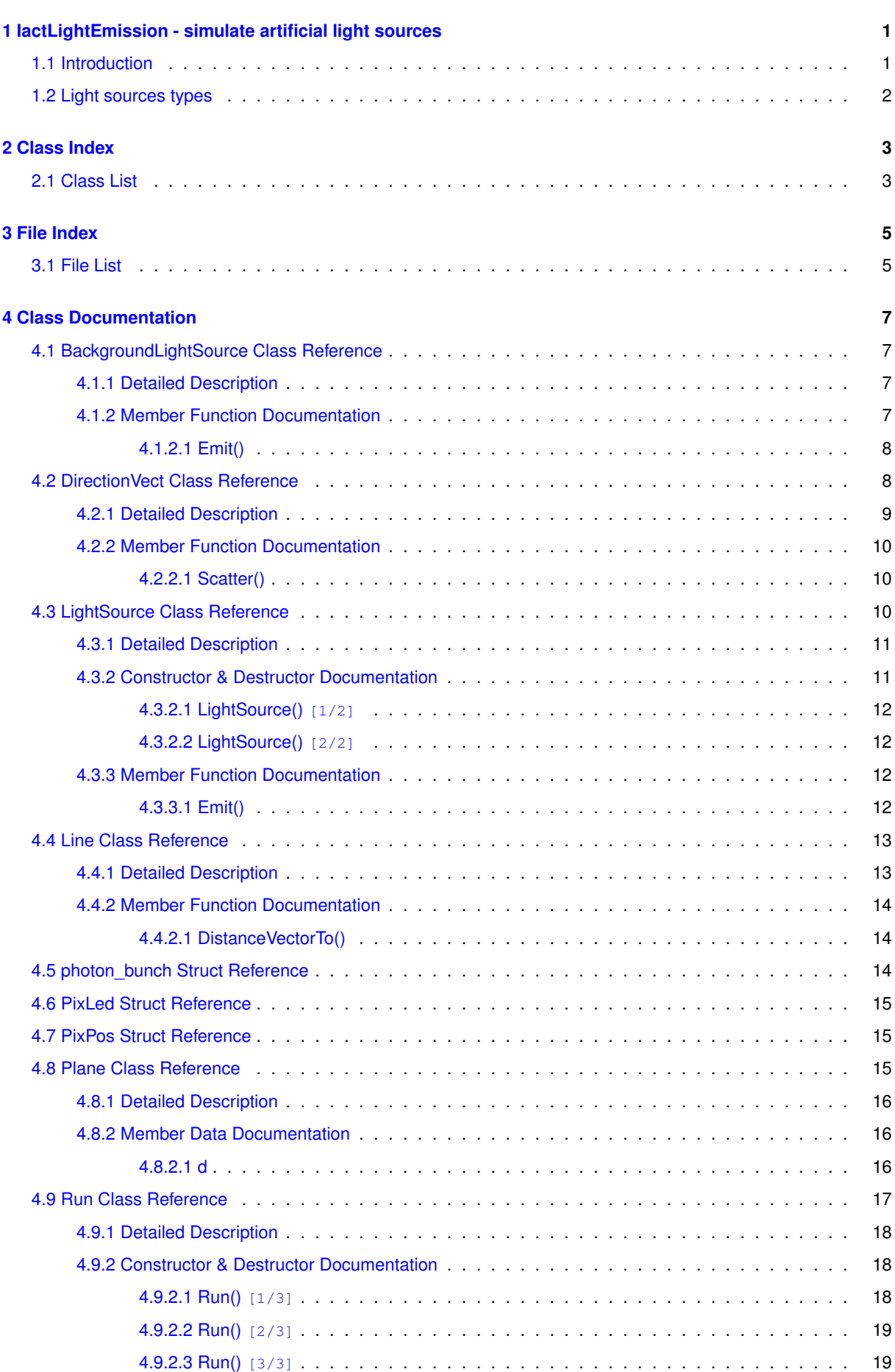

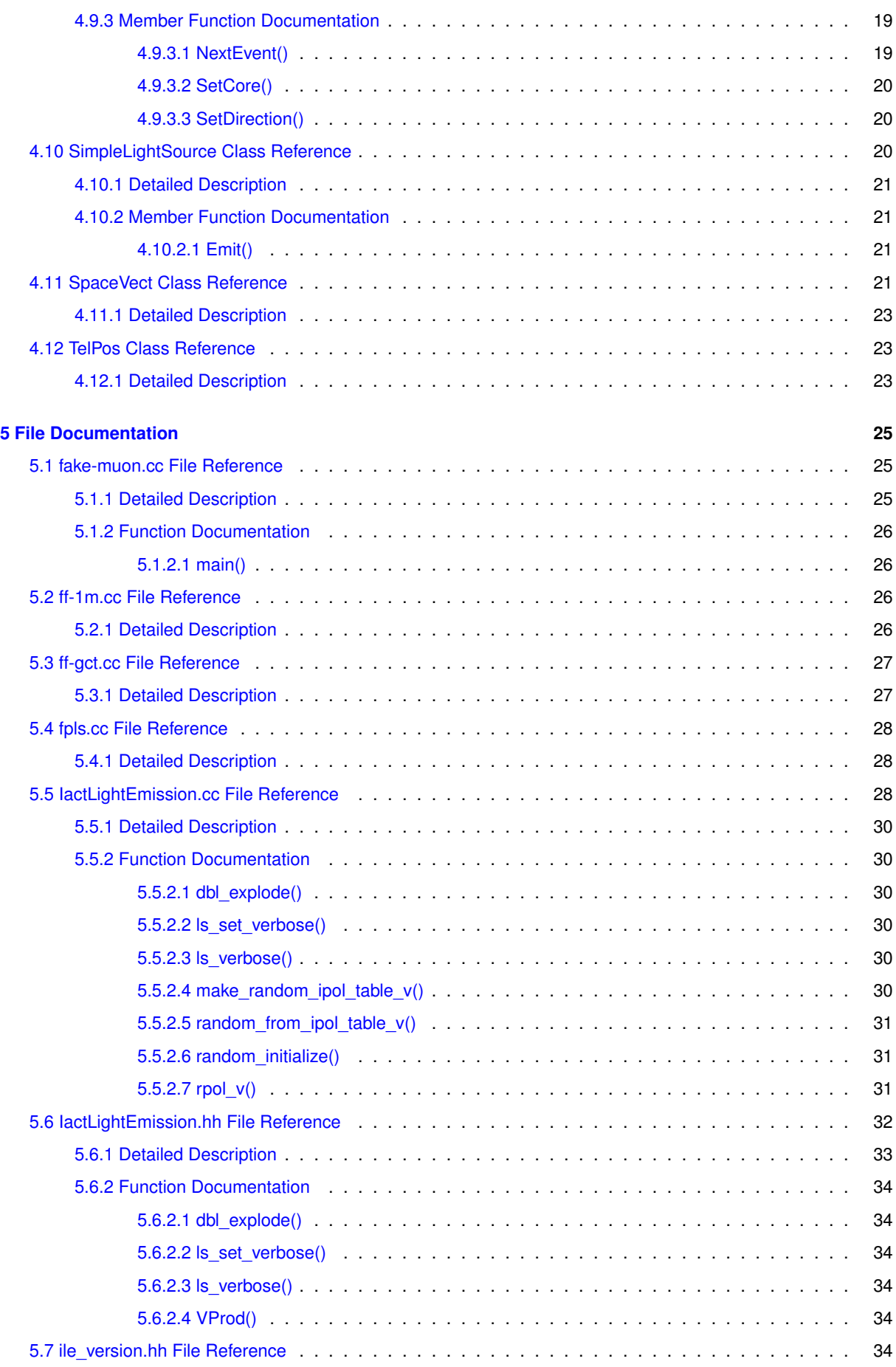

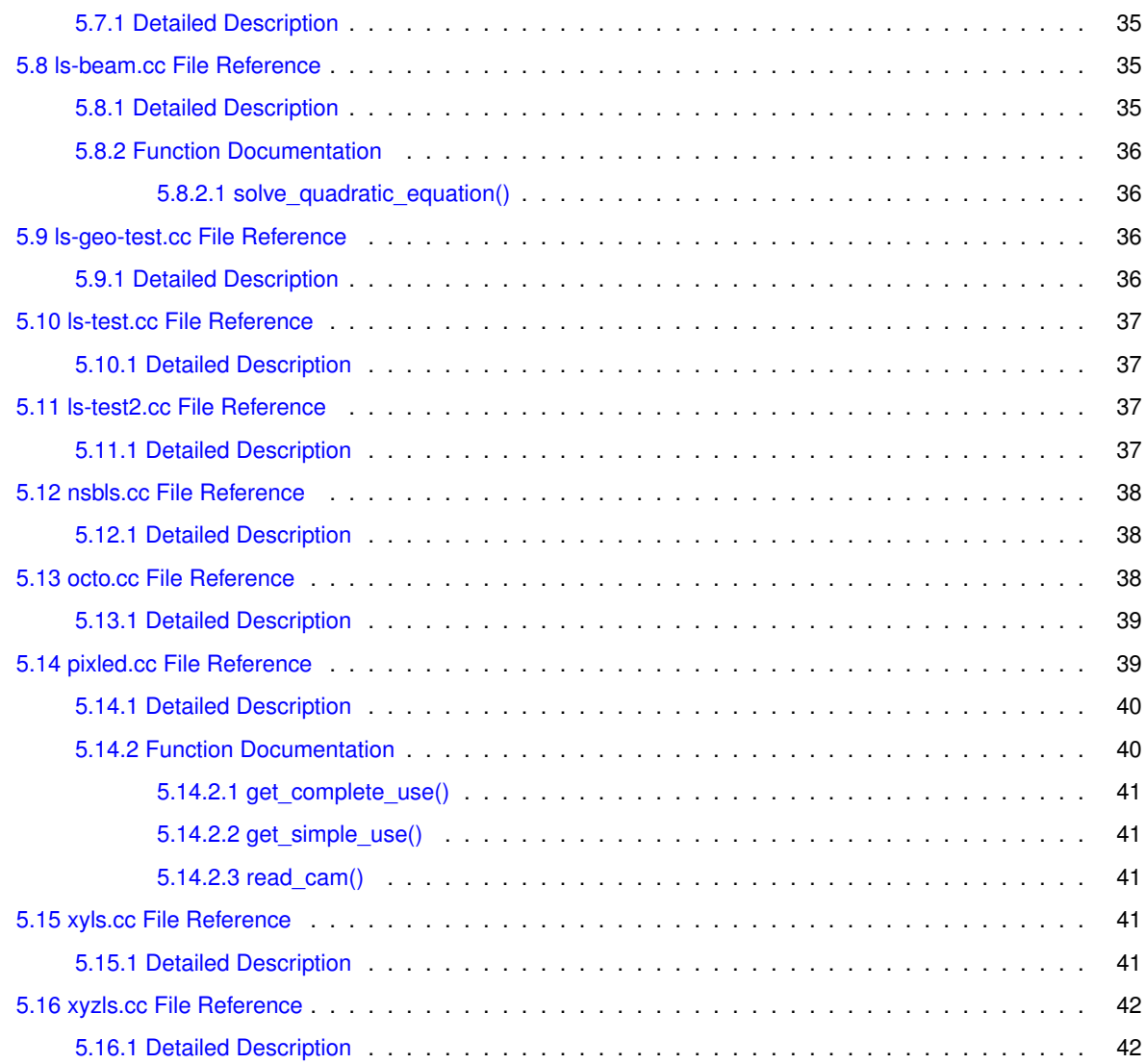

**[Index](#page-48-0) 43**

# <span id="page-6-0"></span>**IactLightEmission - simulate artificial light sources**

# <span id="page-6-1"></span>**1.1 Introduction**

The data format used with the IACT package for CORSIKA can also be used to simulate 'artifical' light sources rather than Cherenkov light emitted by extensive air showers. Like with CORSIKA, you set up detector fiducial spheres in some observation level plane (usually just one, and due to the '-DIACT\_NO\_GRID' definition in rather than above that plane), start a simulation 'run', with a single or many events in it. Instead of the air showers, light is produced by user-defined light sources, with given positions, alignment, angular and spectral emission characteristics, and emitting a requested number of photons in bunches of a given number of photons per bunch.

Many parameters in CORSIKA run header and events headers make little sense with these simulations, although those used to control subsequent telescope or camera simulations work just like for air showers. Thus output from these simulations of artificial light sources can be processed by sim\_telarray just like CORSIKA air shower simulations. Light sources may illuminate an entire telescope, or an array of telescopes, as with shower simulations. Or they may illuminate a camera directly or, in a dual-mirror telescope, after only reflection on the secondary mirror (see BYPASS\_OPTICS parameter for sim\_telarray).

The typical program needs a

- [Run](#page-21-3) class constructor and output file assignment.
- Setting up one or more light sources.
- A loop over a given number of events, each with a NextEvent() call for the run object, in order to write out any photon bunches from the preceding event and initialize the next on, followed by an Emit() call for each of the defined light sources (or a subset of those light sources if they alternate from event to event).
- Output of photon bunches from the final event and clean-up will be performed by the [Run](#page-21-3) class destructor.

```
A very simple program might look like:<br>\frac{\text{Hinehole}}{\text{Hinehole}} "LactLightEmission, bb"
                actLightEmiss<sup>1</sup>
int main()
{
    int iev, nev=10;
    Run run(1);
    SimpleLightSource ls;
    for ( iev=0; iev<nev; iev++ )
    {
        run.NextEvent();
        ls.Emit(run,1000.,1.,0.);
    }
    return 0;
}
```
# <span id="page-7-0"></span>**1.2 Light sources types**

There are a number of types of light sources avaible, from simple, point-like sources with isotropic emission, to extended and/or moving sources with user-defined emission characteristics. These include in particular:

- [SimpleLightSource](#page-25-3) : Isotropic emission at fixed wavelength and very simple time profile (top-hat or Gaussian), characterized by its Full-Width-at-Half-of-Maximum (FWHM) pulse duration.
- [BackgroundLightSource](#page-12-1) : A diffuse light source emitting for a given time period, isotropic within a given angular range, and with a user-defined spectral characteristic which defaults to the known night-sky background spectrum.
- [LightSource](#page-15-3) : A more generic kind of light source with user-defined spectral, angular, and temporal characteristics (which can be a keyword like 'Gauss' followed by a colon and a value, or a table from which the corresponding distribution gets loaded) which can have a linear extension along its primary direction and can move along that with some finite speed. This may emulate, for example, an LED flasher, a muon emitting Cherenkov light, or a laser beam scattered in the atmosphere.

# <span id="page-8-0"></span>**Class Index**

# <span id="page-8-1"></span>**2.1 Class List**

Here are the classes, structs, unions and interfaces with brief descriptions:

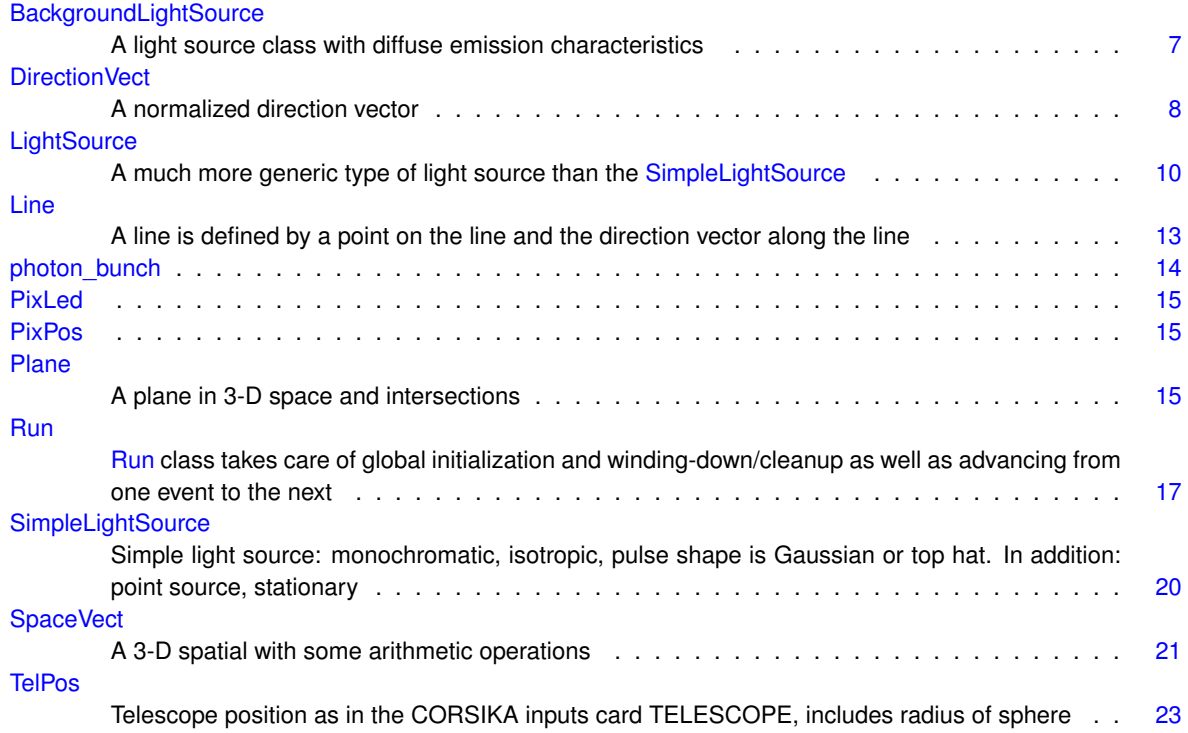

# <span id="page-10-0"></span>**File Index**

# <span id="page-10-1"></span>**3.1 File List**

Here is a list of all documented files with brief descriptions:

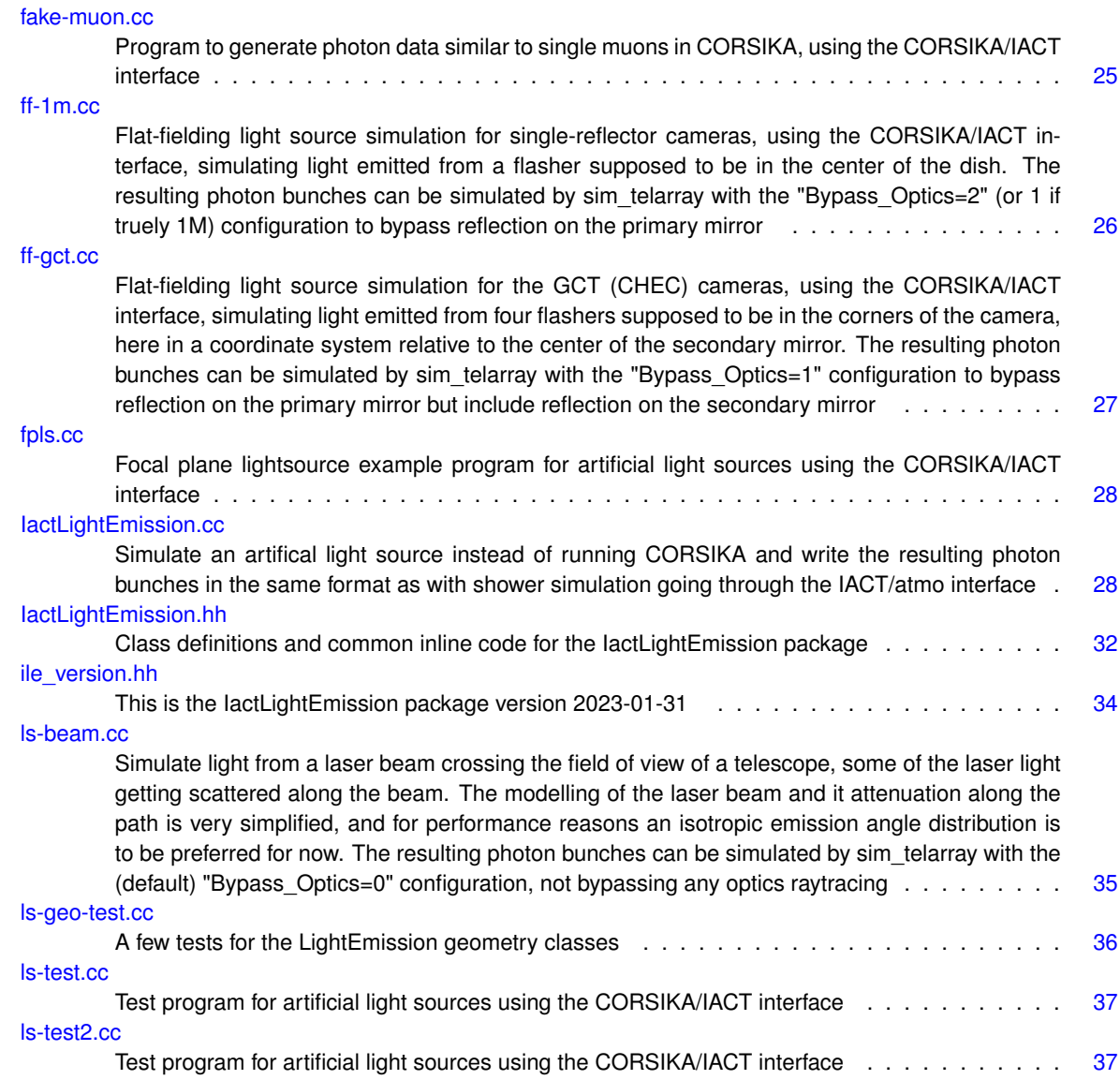

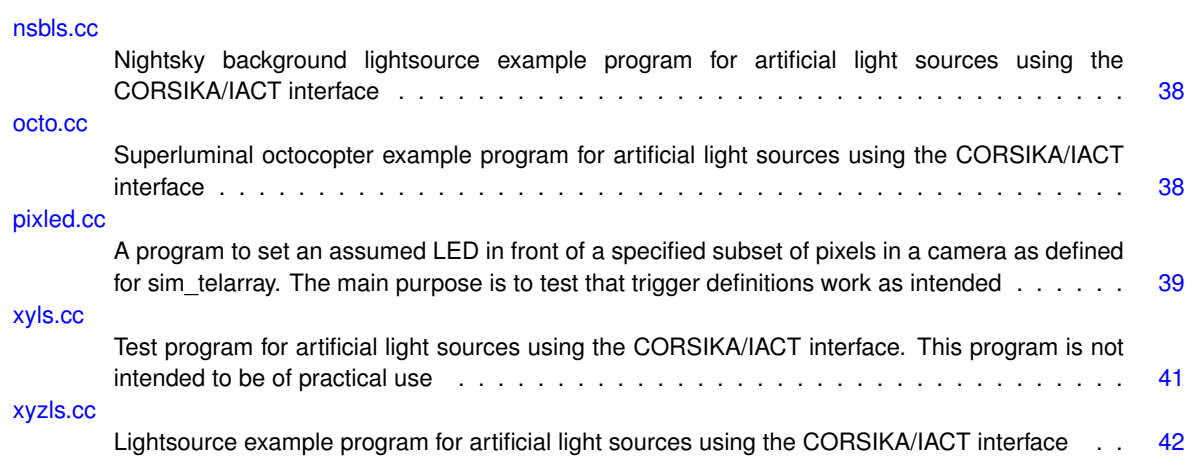

# <span id="page-12-5"></span><span id="page-12-0"></span>**Class Documentation**

# <span id="page-12-1"></span>**4.1 BackgroundLightSource Class Reference**

A light source class with diffuse emission characteristics.

#include <IactLightEmission.hh>

# **Public Member Functions**

- **BackgroundLightSource** (const char ∗spec\_fname=0, double pwid=0., double pdel=0., double vc=0., const [DirectionVect](#page-13-2) &direct[=DirectionVect\(](#page-13-2)0., 0.,-1.))
- void **SetMaxViewcone** (double mvc)
- void **SetSpectrum** (const char ∗fname)
- void **SetEmissionPulseWidth** (double pw)
- void **SetDelay** (double t)
- int [Emit](#page-12-4) (const [Run](#page-21-3) &run, double photons, double bsize, double when)

*Emit the requested number of photons in bunches of the requested size at the requested time. Depending on the distance between light source and detector fiducial sphere(s) and the solid angle actually subtended, the number of bunches that need to be written might be lower than expected from looking at photons and bsize alone.*

# <span id="page-12-2"></span>**4.1.1 Detailed Description**

A light source class with diffuse emission characteristics.

The background (mainly nightsky background) light source is not a localized emitter but corresponds to a uniform flux of isotropic background, actually generated at the fiducial sphere. If there is more than one fiducial sphere the requested number of photons are split up to be distributed according to sphere cross section areas among the sphere. For efficiency reasons the emission is not across the whole hemisphere but within a 'viewing cone' up to a given limiting angle from a principal direction (which gets recorded as direction of the 'primary'). The spectrum can be specified as for the generic [LightSource](#page-15-3) class but the default spectrum is the Benn&Ellison NSB spectrum. The light pulse time distribution can only be a flat-top distribution, the default being instantaneous for compatibility with other light source classes.

# <span id="page-12-4"></span><span id="page-12-3"></span>**4.1.2 Member Function Documentation**

#### <span id="page-13-7"></span><span id="page-13-0"></span>**4.1.2.1 Emit()**

```
int BackgroundLightSource::Emit (
            const Run & run,
             double photons,
             double bsize,
             double when )
```
Emit the requested number of photons in bunches of the requested size at the requested time. Depending on the distance between light source and detector fiducial sphere(s) and the solid angle actually subtended, the number of bunches that need to be written might be lower than expected from looking at photons and bsize alone.

#### **Parameters**

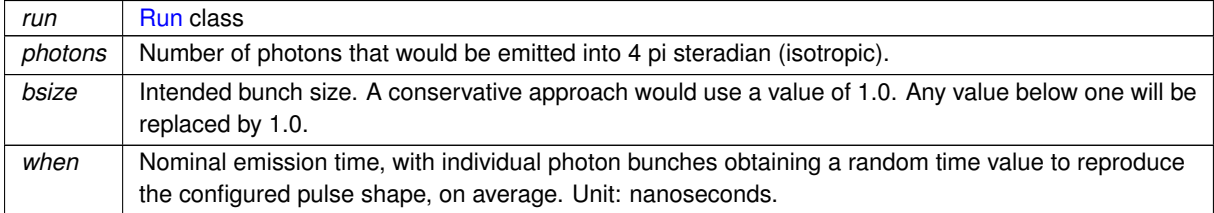

#### **Returns**

#### 0 (OK)

The documentation for this class was generated from the following files:

- [IactLightEmission.hh](#page-36-3)
- <span id="page-13-2"></span>• [IactLightEmission.cc](#page-33-3)

# <span id="page-13-1"></span>**4.2 DirectionVect Class Reference**

A normalized direction vector.

#include <IactLightEmission.hh>

### **Public Member Functions**

- <span id="page-13-3"></span>• [DirectionVect](#page-13-3) ()
	- *Note that length must be normalized, cannot be (0,0,0).*
- **DirectionVect** (double cxp, double cyp, double czp)
- **DirectionVect** (double alt, double az=0.)
- **DirectionVect** (const [SpaceVect](#page-26-5) &sv)
- <span id="page-13-4"></span>• [SpaceVect](#page-26-5) [operator](#page-13-4)∗ (double d) const
	- *A given distance along the direction defines a space vector.*
- <span id="page-13-5"></span>• [SpaceVect](#page-26-5) [SV](#page-13-5) () const
	- *Reverse conversion without multiplication.*
- <span id="page-13-6"></span>• double [Altitude](#page-13-6) () const

*Altitude (or Elevation) angle above x/y plane, in radians.*

<span id="page-14-1"></span>• double [Polar](#page-14-1) () const

*Angle from pole (or zenith), in radians.*

- <span id="page-14-2"></span>• double [Azimuth](#page-14-2) () const
	- *The azimuthal angle in the x/y plane, counted in the mathematical (counter-clockwise!) sense, in radians.*
- <span id="page-14-3"></span>• double [AltitudeDeg](#page-14-3) () const

*The Altitude angle converted into degrees.*

- <span id="page-14-4"></span>• double [PolarDeg](#page-14-4) () const
	- *The polar (or zenith) angle converted into degrees.*
- <span id="page-14-5"></span>• double [AzimuthDeg](#page-14-5) () const

*The azimuthal angle converted into degrees.*

- <span id="page-14-6"></span>• double [AngleTo](#page-14-6) (const [DirectionVect](#page-13-2) &d2) const
- *Angle between two direction vectors (or via typecase between a direction vector and a space vector), in radians.*
- <span id="page-14-7"></span>• double [AngleToDeg](#page-14-7) (const [DirectionVect](#page-13-2) &d2) const

*Angle between to vectors converted into degrees.*

<span id="page-14-8"></span>• double [SProd](#page-14-8) (const [DirectionVect](#page-13-2) &dv2) const

*Scalar (inner) product of two direction vectors.*

- double **operator**∗ (const [DirectionVect](#page-13-2) &dv2) const
- <span id="page-14-9"></span>• double [SProd](#page-14-9) (const [SpaceVect](#page-26-5) &sv2) const
	- *Scalar (inner) product with a space vector, without typecast.*
- <span id="page-14-10"></span>• [SpaceVect](#page-26-5) [VProd](#page-14-10) (const [SpaceVect](#page-26-5) &sv2) const

*Vector (outer) product with a space vector is a space vector (not normalized).*

- <span id="page-14-11"></span>• [SpaceVect](#page-26-5) [VProd](#page-14-11) (const [DirectionVect](#page-13-2) &dv2) const
	- *Vector (outer) product with a direction vector is still not normalized.*
- <span id="page-14-12"></span>• [DirectionVect](#page-13-2) [NVProd](#page-14-12) (const [DirectionVect](#page-13-2) &dv2) const
	- *Normalized vector (outer) product of two direction vectors.*
- <span id="page-14-13"></span>• bool [IsParallelTo](#page-14-13) (const [DirectionVect](#page-13-2) &dv2) const

<span id="page-14-14"></span>*Better check if two vectors are (anti-) parallel before asking for the normalized vector product.*

• bool [AlmostParallelTo](#page-14-14) (const [DirectionVect](#page-13-2) &dv2) const

*Perhaps two direction vectors are (anti-) parallel within possible rounding errors.*

<span id="page-14-15"></span>• [DirectionVect](#page-13-2) & [Rotate\\_z](#page-14-15) (double phi)

*Rotate counter-clockwise around given axis (active rotation)*

- [DirectionVect](#page-13-2) & **Rotate\_x** (double phi)
- [DirectionVect](#page-13-2) & **Rotate\_y** (double phi)
- <span id="page-14-16"></span>• [DirectionVect](#page-13-2) & [Rotate](#page-14-16) (double alpha, double beta, double gamma)

*Active rotation with Euler angles in standard x convention (sequence: z,x',z'')*

- [DirectionVect](#page-13-2) & [Scatter](#page-15-4) (double dtheta, double dphi)
- <span id="page-14-17"></span>• ostream & [Print](#page-14-17) (ostream &os) const

*Show human-readable version of the class.*

#### **Public Attributes**

- double **cx**
- double **cy**
- <span id="page-14-18"></span>• double [cz](#page-14-18)

*Leave the direction cosines public for efficient access.*

#### <span id="page-14-0"></span>**4.2.1 Detailed Description**

A normalized direction vector.

The [DirectionVect](#page-13-2) class is, like [SpaceVect,](#page-26-5) just a 3-tuple of x/y/z coordinates but, in contrast to [SpaceVect,](#page-26-5) meant as a normalized(!) direction vector and not a position or difference of positions (which is again a [SpaceVect\)](#page-26-5). Scaling a [DirectionVect](#page-13-2) with a length gives a [SpaceVect.](#page-26-5)

### <span id="page-15-12"></span><span id="page-15-4"></span><span id="page-15-0"></span>**4.2.2 Member Function Documentation**

### <span id="page-15-1"></span>**4.2.2.1 Scatter()**

```
DirectionVect& DirectionVect::Scatter (
            double dtheta,
             double dphi ) [inline]
```
New direction after scatter by angle dtheta between 0 and pi and (typically randomly chosen) angle dphi around the initial direction.

The documentation for this class was generated from the following file:

```
• IactLightEmission.hh
```
# <span id="page-15-2"></span>**4.3 LightSource Class Reference**

A much more generic type of light source than the [SimpleLightSource.](#page-25-3)

```
#include <IactLightEmission.hh>
```
#### **Public Member Functions**

- <span id="page-15-5"></span>• [LightSource](#page-15-5) ()
	- *Default light source constructor.*
- [LightSource](#page-16-2) (const [SpaceVect](#page-26-5) &ls\_pos, const char ∗spec\_fname=0, const char ∗pulse\_fname=0, const char ∗angdist\_fname=0, const [DirectionVect](#page-13-2) &direct[=DirectionVect\(](#page-13-2)0., 0.,-1.))
- [LightSource](#page-17-4) (const [SpaceVect](#page-26-5) &ls\_pos, const string &spec\_fname, const string &pulse\_fname="Simple:0", const string &angdist\_fname="isotropic", const [DirectionVect](#page-13-2) &direct[=DirectionVect\(](#page-13-2)0., 0.,-1.))
- <span id="page-15-6"></span>• [LightSource](#page-15-6) (const [SpaceVect](#page-26-5) &ls\_pos, const [LightSource](#page-15-3) &ls1)
	- *Light source constructor copying an existing source into another place.*
- <span id="page-15-7"></span>• const [SpaceVect](#page-26-5) & [GetPos](#page-15-7) () const
	- *Get the (starting) position of a light source.*
- double **GetX** () const
- double **GetY** () const
- double **GetZ** () const
- <span id="page-15-8"></span>• void [SetSpectrum](#page-15-8) (const char ∗fname)

*Set the spectrum of a light source.*

- void **SetSpectrum** (const string &fname)
- <span id="page-15-9"></span>• void [SetEmissionPulse](#page-15-9) (const char ∗fname)
	- *Set the pulse shape parameters for a light source.*
- void **SetEmissionPulse** (const string &fname)
- <span id="page-15-10"></span>• void [SetAngularDistribution](#page-15-10) (const char ∗fname)

*Set the angular distribution parameters for a light source.*

- void **SetAngularDistribution** (const string &fname)
- <span id="page-15-11"></span>• void [SetPosition](#page-15-11) (const [SpaceVect](#page-26-5) &npos)

*Set the position of a light source.*

- <span id="page-16-9"></span><span id="page-16-3"></span>• void [SetDirection](#page-16-3) (const [DirectionVect](#page-13-2) &dir)
	- *Set the orientation of a light source.*
- <span id="page-16-4"></span>• void [SetDirectionTo](#page-16-4) (const [SpaceVect](#page-26-5) &topos)

<span id="page-16-5"></span>*Make a light source point from its current location towards another location.*

• void [SetLength](#page-16-5) (double I)

*Set the length of a light source.*

<span id="page-16-6"></span>• void [SetSpeed](#page-16-6) (double b)

*Set the propagation speed along the length of a light source, in units of c.*

<span id="page-16-7"></span>• void [SetDelay](#page-16-7) (double t)

*Set the time delay after which the light source should fire.*

<span id="page-16-8"></span>• void [SetName](#page-16-8) (const string &n)

*Set the name of a light source for later identification.*

- void **SetName** (int n)
- double **GetLength** () const
- double **GetSpeed** () const
- double **GetDelay** () const
- const string & **GetName** () const
- int [Emit](#page-17-5) (const [Run](#page-21-3) &run, double photons, double bsize, double when) *Initiate actual emission of light pulse from this one light source.*

#### <span id="page-16-0"></span>**4.3.1 Detailed Description**

A much more generic type of light source than the [SimpleLightSource.](#page-25-3)

A fairly generic light source with a tabulated spectrum, a tabulated pulse shape, tabulated emission angle profile symmetric around a given pointing direction. If the emission angle distribution is missing, it is reduced to an isotropically emitting light source. Predefined angular distribution names not requiring to read any table are "← Isotropic", "Gauss:<rms>", "Rayleigh", "Cone:<angle>", and "FilledCone:<angle>" as well as "Parallel", with all angles given in degrees, all with respect to the given direction vector (vertically downwards if missing). If the light source has a non-zero length and velocity (in units of the vaccum speed of light), it is handled as a moving source, in the given direction.

If the pulse shape is missing, it is reduced to instantenous emission. Predefined pulse shapes not requiring to read any table are "Simple:<width>[,<mean>]" (for top-hat shape of given width [ns], like for a [SimpleLightSource\)](#page-25-3) or "Gauss:<rms>" (sigma=r.m.s. value in [ns]) and others. Unfortunately, with versions prior to 2020-12-01 the "Gauss:..." value was interpreted as a FWHM (as in [SimpleLightSource\)](#page-25-3), in contrast to documentation. Therefore, more explicit variants have been added: "Gauss-rms:<rms>" (r.m.s. value in [ns]) and "Gauss-fwhm:<fwhm>" (giving the FWHM duration of a Gaussian pulse profile [ns], corresponding to a [SimpleLightSource](#page-25-3) with the 'gs' (Gauss) flag set to true).

Optional  $\langle$  mean $>$  time of emission (default 0) also in [ns].

If the spectrum is missing, a wavelength of 400 nm is assumed. If the spectrum string represents a number it is interpreted as a fixed wavelength in [nm]. Another predefined distribution is "Cherenkov: < from wl>: < to wl>", resulting in a 1/lambda^2 distribution from from wl to to wl (both in [nm]). In all other cases files are opened to read in the corresponding distributions.

Remaining restrictions are that the light source is still point-like or on a line, with a possible propagation of the point of emission along that line. There is no correlation of angular characteristics or spectrum with time of emission.

#### <span id="page-16-2"></span><span id="page-16-1"></span>**4.3.2 Constructor & Destructor Documentation**

#### <span id="page-17-6"></span><span id="page-17-0"></span>**4.3.2.1 LightSource() [1/2]**

```
LightSource::LightSource (
           SpaceVect & 1s_pos,
           const char * spec_fname = 0,
           const char * pulse_fname = 0,
           const char * angdist_fname = 0,
           DirectionVectDirectionVect(0., 0., -1.) ) [inline]
```
<span id="page-17-4"></span>Light source constructor that can pass most, but not all, parameters along, with text parameters as C strings. Some less frequently used parameters may have to be set after creation.

#### <span id="page-17-1"></span>**4.3.2.2 LightSource() [2/2]**

```
LightSource::LightSource (
           SpaceVect & 1s_pos,
           const string & spec_fname,
           const string & pulse fname = "Simple:0",const string & angdist_fname = "isotropic",
           DirectionVectDirectionVect(0., 0., -1.) ) [inline]
```
Light source constructor that can pass most, but not all, parameters along, with text parameters as C++ strings. Some less frequently used parameters may have to be set after creation.

## <span id="page-17-5"></span><span id="page-17-2"></span>**4.3.3 Member Function Documentation**

#### <span id="page-17-3"></span>**4.3.3.1 Emit()**

```
int LightSource::Emit (
             const Run & run,
             double photons,
             double bsize,
             double when )
```
Initiate actual emission of light pulse from this one light source.

Emit the requested number of photons in bunches of the requested size at the requested time. Depending on the distance between light source and detector fiducial sphere(s) and the solid angle actually subtended, as well as the angular distribution chosen, the number of bunches that need to be written might be lower than expected from looking at photons and bsize alone.

This more generic form of a light source allows for arbitrary angular emission shapes. Instead of being a point source, it can have a length (from the starting point towards a given direction). The actual emission point can move along that length with a given speed - which can cover scattered light from a narrow laser beam as well as Cherenkov or fluorescence emission from a charged particle.

**Parameters**

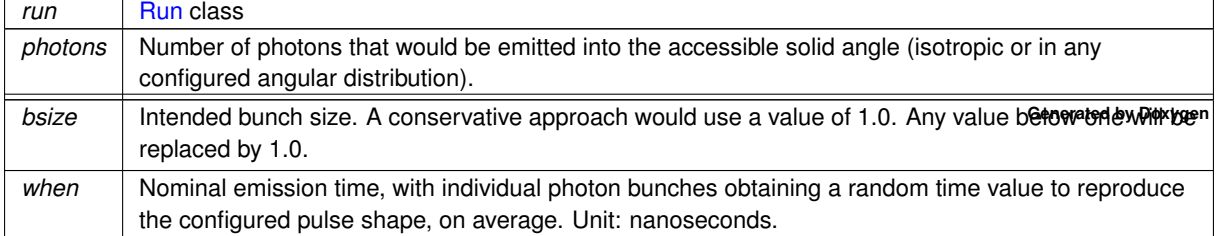

<span id="page-18-12"></span>**Returns**

0 (OK)

The documentation for this class was generated from the following files:

- [IactLightEmission.hh](#page-36-3)
- <span id="page-18-2"></span>• [IactLightEmission.cc](#page-33-3)

# <span id="page-18-0"></span>**4.4 Line Class Reference**

A line is defined by a point on the line and the direction vector along the line.

```
#include <IactLightEmission.hh>
```
### **Public Member Functions**

- **Line** (const [SpaceVect](#page-26-5) &ssv, const [DirectionVect](#page-13-2) &sdv)
- <span id="page-18-3"></span>• const [SpaceVect](#page-26-5) & [Position](#page-18-3) () const *Retrieve configured point on line.*
- const [DirectionVect](#page-13-2) & **Direction** () const
- <span id="page-18-4"></span>• double [DistanceTo](#page-18-4) (const [SpaceVect](#page-26-5) &p) const *Shortest distance of a point in space from the line.*
- double **DistanceFrom** (const [SpaceVect](#page-26-5) &p) const
- double **Distance** (const [SpaceVect](#page-26-5) &p) const
- <span id="page-18-5"></span>• [SpaceVect](#page-26-5) [DistanceVectorFrom](#page-18-5) (const [SpaceVect](#page-26-5) &p) const *Vector representing the shortest line from a point to the given line.*
- [SpaceVect](#page-26-5) [DistanceVectorTo](#page-19-5) (const [SpaceVect](#page-26-5) &p) const
- <span id="page-18-6"></span>• double [DistanceTo](#page-18-6) (const [Line](#page-18-2) &l2) const

*Shortest distance between two lines. Equivalent to [DistanceVectorTo\(\).](#page-19-5)Length() but faster.*

- <span id="page-18-7"></span>• double [DistanceFrom](#page-18-7) (const [Line](#page-18-2) &l2) const
	- *Same as [DistanceTo\(\)](#page-18-4) as the direction does not matter.*
- <span id="page-18-8"></span>• double [Distance](#page-18-8) (const [Line](#page-18-2) &l2) const
	- *Same as [DistanceTo\(\)](#page-18-4) and DistanceFrom().*
- <span id="page-18-9"></span>• ostream & [Print](#page-18-9) (ostream &os) const *Show human-readable version of the class.*

## **Public Attributes**

- <span id="page-18-10"></span>• [SpaceVect](#page-26-5) [sv](#page-18-10)
	- *Supporting vector on line.*
- <span id="page-18-11"></span>• [DirectionVect](#page-13-2) [dv](#page-18-11) *Direction vector along line.*

## <span id="page-18-1"></span>**4.4.1 Detailed Description**

A line is defined by a point on the line and the direction vector along the line.

The line is meant as infinite in either direction, although the defined point and direction can be retrieved. Any distance or distance vector is with respect to the both-sided infinite line.

## <span id="page-19-14"></span><span id="page-19-5"></span><span id="page-19-0"></span>**4.4.2 Member Function Documentation**

#### <span id="page-19-1"></span>**4.4.2.1 DistanceVectorTo()**

```
SpaceVect Line::DistanceVectorTo (
           SpaceVect & p ) const [inline]
```
Vector representing the shortest line (v) from the given line (starting at p-v) to a point (p). That is the opposite of [DistanceVectorFrom\(\).](#page-18-5)

The documentation for this class was generated from the following file:

<span id="page-19-3"></span>• [IactLightEmission.hh](#page-36-3)

# <span id="page-19-2"></span>**4.5 photon\_bunch Struct Reference**

## **Public Attributes**

<span id="page-19-6"></span>• double [photons](#page-19-6)

*Size of photon bunch.*

- <span id="page-19-7"></span>• double [weight](#page-19-7)
	- *Weight = 1.0 (no thinning)*
- double **xem**
- double **yem**
- <span id="page-19-8"></span>• double [zem](#page-19-8)

*Emission position.*

- double **xol**
- double **yol**
- <span id="page-19-9"></span>• double [tol](#page-19-9)
	- *Position arriving at "observation level" (below telescope)*
- double **dx**
- double **dy**
- <span id="page-19-10"></span>• double [dt](#page-19-10)
	- *Shift in ray propagation.*
- double **u**
- double **v**
- <span id="page-19-11"></span>• double [w](#page-19-11)
	- *All direction cosines (not necessarily normalized)*
- <span id="page-19-12"></span>• double [ctime](#page-19-12)

*Time of emission.*

<span id="page-19-13"></span>• double [lambda](#page-19-13)

*Wavelength of photons in bunch.*

The documentation for this struct was generated from the following file:

<span id="page-19-4"></span>• [IactLightEmission.cc](#page-33-3)

# <span id="page-20-5"></span><span id="page-20-0"></span>**4.6 PixLed Struct Reference**

# **Public Member Functions**

- **PixLed** (int ipix, bool rq=false, const string &p="", const string &s="", double d=0.)
- **PixLed** (int ipix, bool rq, const string &p, const string &s, double d, const vector< int > slave\_ids)

## **Public Attributes**

- int **id**
- bool **required**
- string **pulse**
- string **spectrum**
- double **delay**
- vector< int > **slaves**

The documentation for this struct was generated from the following file:

<span id="page-20-3"></span>• [pixled.cc](#page-44-2)

# <span id="page-20-1"></span>**4.7 PixPos Struct Reference**

## **Public Member Functions**

• **PixPos** (int pid, double px, double py)

# **Public Attributes**

- int **id**
- double **x**
- double **y**

The documentation for this struct was generated from the following file:

<span id="page-20-4"></span>• [pixled.cc](#page-44-2)

# <span id="page-20-2"></span>**4.8 Plane Class Reference**

A plane in 3-D space and intersections.

```
#include <IactLightEmission.hh>
```
#### <span id="page-21-15"></span>**Public Member Functions**

<span id="page-21-4"></span>• [Plane](#page-21-4) ()

*Default plane is in x/y.*

- <span id="page-21-5"></span>• [Plane](#page-21-5) (const [DirectionVect](#page-13-2) &nvs, double ds)
	- *[Plane](#page-20-4) defined by normal vector and distance to origin.*
- <span id="page-21-6"></span>• [Plane](#page-21-6) (const [SpaceVect](#page-26-5) &sv, const [DirectionVect](#page-13-2) &v1, const DirectionVect &v2)

*[Plane](#page-20-4) defined by support point on plane and two (non-parallel) direction vectors spanning the plane.*

<span id="page-21-7"></span>• [Plane](#page-21-7) (const [SpaceVect](#page-26-5) &sv, const [DirectionVect](#page-13-2) &n)

*[Plane](#page-20-4) defined by support point on plane and the normal vector.*

<span id="page-21-8"></span>• const [DirectionVect](#page-13-2) & [Direction](#page-21-8) () const

*Direction of normal vector, e.g. for calculating an angle with a line or such.*

<span id="page-21-9"></span>• double [DistanceTo](#page-21-9) (const [SpaceVect](#page-26-5) &p) const

*Distance of a point in space from the plane.*

- double **DistanceFrom** (const [SpaceVect](#page-26-5) &p) const
- double **Distance** (const [SpaceVect](#page-26-5) &p) const
- <span id="page-21-10"></span>• bool [HasIntersection](#page-21-10) (const [Line](#page-18-2) &l) const

*[Line](#page-18-2) is not parallel to plane and not in plane, thus must have an intersection.*

- <span id="page-21-11"></span>• [SpaceVect](#page-26-5) [Intersection](#page-21-11) (const [Line](#page-18-2) &l) const *Actual intersection, returns (0,0,0) if not possible.*
- <span id="page-21-12"></span>• ostream & [Print](#page-21-12) (ostream &os) const

*Show human-readable version of the class.*

#### **Public Attributes**

- <span id="page-21-13"></span>• [DirectionVect](#page-13-2) [nv](#page-21-13)
	- *Normal vector to plane.*
- double [d](#page-21-14)

### <span id="page-21-0"></span>**4.8.1 Detailed Description**

A plane in 3-D space and intersections.

The plane is internally defined by its normal direction vector plus a constant, allowing for easy calculation of the distance of any points from the plane.

# <span id="page-21-14"></span><span id="page-21-1"></span>**4.8.2 Member Data Documentation**

#### <span id="page-21-2"></span>**4.8.2.1 d**

double Plane::d

In plane definition: nv[0]∗x + nv[1]∗y + nv[2]∗z + d = 0 for any point (x,y,z) being on the plane, within numerical precision.

The documentation for this class was generated from the following file:

<span id="page-21-3"></span>• [IactLightEmission.hh](#page-36-3)

# <span id="page-22-14"></span><span id="page-22-0"></span>**4.9 Run Class Reference**

[Run](#page-21-3) class takes care of global initialization and winding-down/cleanup as well as advancing from one event to the next.

#include <IactLightEmission.hh>

## **Public Member Functions**

- [Run](#page-23-3) (int rn=1, double h=2000e2, int atm=1, double r=12.5e2) *[Run](#page-21-3) class constructor.*
- [Run](#page-24-4) (int rn, double h, const char ∗atmprof, double r=12.5e2) *[Run](#page-21-3) class constructor.*
- [Run](#page-24-5) (int rn, double h, const string &atmprof, double r=12.5e2) *[Run](#page-21-3) class constructor.*
- <span id="page-22-1"></span>• void [SetOutput](#page-22-1) (const char ∗fn)
	- *We need a file name for the output.*
- void **SetOutput** (const string &fn)
- void [SetDirection](#page-25-4) (double stheta, double sphi)
- void **SetDirection** (const [DirectionVect](#page-13-2) &d)
- <span id="page-22-2"></span>• void [SetPrimary](#page-22-2) (int prmid)
	- *Report a primary particle type as requested (where applicable)*
- void **SetPrimary** (const string &prmnam)
- <span id="page-22-3"></span>• void [SetEnergy](#page-22-3) (double E\_gev)

*For some applications we may even report a useful energy for the primary.*

- <span id="page-22-4"></span>• void [AddTelescope](#page-22-4) (const [TelPos](#page-28-3) &tp)
	- *If the first telescope should not be at (0,0,0) or if you need more than one:*
- <span id="page-22-5"></span>• void [AddHistory](#page-22-5) (const char ∗txt)

*Simplified function for adding history lines:*

- void **AddHistory** (const string &txt)
- void **AddCmdLineHistory** (int argc, char ∗∗argv)
- void [SetCore](#page-24-6) (double xcm, double ycm)

*Report given core position in event header.*

- <span id="page-22-6"></span>• void [SetScat](#page-22-6) (int n, double r, double y)
	- *Set random array scattering.*
- <span id="page-22-7"></span>• void SetRefldx (double n)

*Set a fixed index of refraction rather than deriving it from atmospheric profile.*

<span id="page-22-8"></span>• void [SetBunchSize](#page-22-8) (double s)

*Report maximum bunch size according to application; has no practical consequences.*

• void [NextEvent](#page-24-7) ()

*Start of next event in run class.*

<span id="page-22-9"></span>• size t [NumTel](#page-22-9) () const

*Return number of configured "telescopes".*

<span id="page-22-10"></span>• const [TelPos](#page-28-3) & [Telescope](#page-22-10) (size t itel) const

*Return telescope position.*

<span id="page-22-11"></span>• double [Area](#page-22-11) () const

*Sum of telescope sphere fiducial cross section areas.*

<span id="page-22-12"></span>• double [Area](#page-22-12) (size t itel) const

*Individual telescope cross section.*

<span id="page-22-13"></span>• double [ObsLev](#page-22-13) () const

- *Return configured observation level [cm] a.s.l.*
- <span id="page-23-15"></span><span id="page-23-4"></span>• int [Atmosphere](#page-23-4) () const

*Return configured atmospheric profile number.*

<span id="page-23-5"></span>• int [RunNumber](#page-23-5) () const

*Return configured run number.*

<span id="page-23-6"></span>• int [EventNumber](#page-23-6) () const

*Return current event number.*

<span id="page-23-7"></span>• double [Rmax](#page-23-7) () const

*Return radius containing all fiducial spheres.*

- int **Primary** () const
- int **Energy** () const
- <span id="page-23-8"></span>• double [RefIdx](#page-23-8) (double dz) const

<span id="page-23-9"></span>*Index of refraction at given altitude difference above observation level.*

• double [RefIdx](#page-23-9) () const

*Index of refraction at observation level.*

<span id="page-23-10"></span>• double [Density](#page-23-10) (double dz) const

*Density [g/cm*<sup>∧</sup> *3] at given altitude difference above observation level.*

<span id="page-23-11"></span>• double [Density](#page-23-11) () const *Density [g/cm*<sup>∧</sup> *3] at observation level.*

<span id="page-23-12"></span>

• double [AirLightSpeed](#page-23-12) () const

*Propagation speed of light in air at observation level.*

<span id="page-23-13"></span>• double [AirLightSpeed](#page-23-13) (double dz) const

*Propagation speed of light in air above observation level.*

<span id="page-23-14"></span>• double [MeanAirLightSpeed](#page-23-14) (double dz) const

*Approximate mean propagation speed of light in air from start to observation level.*

## <span id="page-23-0"></span>**4.9.1 Detailed Description**

[Run](#page-21-3) class takes care of global initialization and winding-down/cleanup as well as advancing from one event to the next.

## <span id="page-23-3"></span><span id="page-23-1"></span>**4.9.2 Constructor & Destructor Documentation**

#### <span id="page-23-2"></span>**4.9.2.1 Run() [1/3]**

Run::Run (

int  $rn = 1$ , double  $h = 2000e2$ , int  $atm = 1$ , double  $r = 12.5e2$  )

#### [Run](#page-21-3) class constructor.

#### **Parameters**

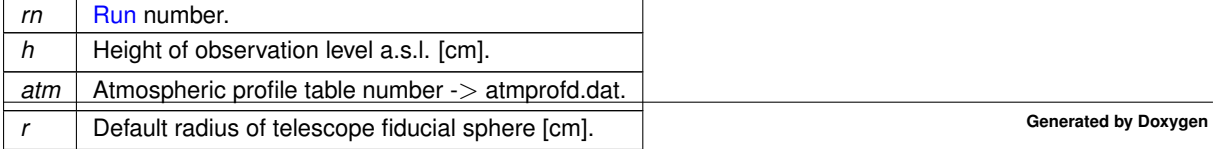

#### <span id="page-24-8"></span><span id="page-24-4"></span><span id="page-24-0"></span>**4.9.2.2 Run() [2/3]**

Run::Run (

int rn, double h, const char \* atmprof, double  $r = 12.5e2$  )

#### [Run](#page-21-3) class constructor.

#### **Parameters**

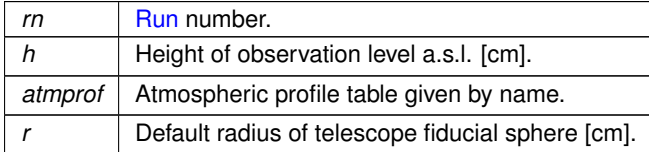

#### <span id="page-24-5"></span><span id="page-24-1"></span>**4.9.2.3 Run() [3/3]**

Run::Run (

```
int rn,
double h,
const string & atmprof,
double r = 12.5e2)
```
#### [Run](#page-21-3) class constructor.

**Parameters**

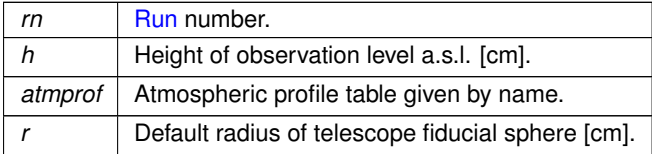

# <span id="page-24-7"></span><span id="page-24-2"></span>**4.9.3 Member Function Documentation**

#### <span id="page-24-3"></span>**4.9.3.1 NextEvent()**

void Run::NextEvent ( )

Start of next event in run class.

<span id="page-24-6"></span>Starting the next event includes emitting any header material data blocks for the first event and it includes wrapping up the previous event, including writing its photon bunches, before emitting the header of the new event.

#### <span id="page-25-5"></span><span id="page-25-0"></span>**4.9.3.2 SetCore()**

```
void Run::SetCore (
             double xcm,
             double ycm )
```
Report given core position in event header.

Set a 'core position' info in the event header. It does not shift any 'telescope' positions or light source positions but changes event header data only in order to enhance consistency between fake muons (or other Cherenkov emitting light sources) and actual CORSIKA muon simulations.

**Parameters**

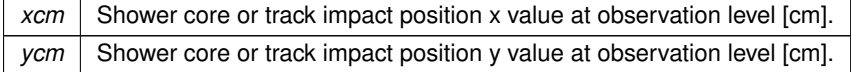

#### <span id="page-25-4"></span><span id="page-25-1"></span>**4.9.3.3 SetDirection()**

```
void Run::SetDirection (
            double stheta,
             double sphi ) [inline]
```
Set the 'shower direction' to report, keeping in mind that the CORSIKA azimuth reports as 0 when coming from South, pi/2 from East, ...

The documentation for this class was generated from the following files:

- [IactLightEmission.hh](#page-36-3)
- <span id="page-25-3"></span>• lactLightEmission.cc

# <span id="page-25-2"></span>**4.10 SimpleLightSource Class Reference**

Simple light source: monochromatic, isotropic, pulse shape is Gaussian or top hat. In addition: point source, stationary.

#include <IactLightEmission.hh>

#### **Public Member Functions**

- **SimpleLightSource** (const [SpaceVect](#page-26-5) &ls\_pos, double ls\_wlen=400., double ls\_fwhm=0.0, bool gs=true)
- void **SetPosition** (const [SpaceVect](#page-26-5) &ls\_pos)
- void **SetWavelength** (double ls\_wlen)
- void **SetPulseFwhm** (double ls\_fwhm)
- void **SetGaussianShape** (bool ls\_gs)
- const [SpaceVect](#page-26-5) & **Position** () const
- double **Wavelength** () const
- double **PulseFwhm** () const
- bool **HasGaussianPulse** () const
- int [Emit](#page-26-4) (const [Run](#page-21-3) &run, double photons, double bsize, double when)

*Emit the requested number of photons in bunches of the requested size at the requested time. Depending on the distance between light source and detector fiducial sphere(s) and the solid angle actually subtended, the number of bunches that need to be written might be lower than expected from looking at photons and bsize alone.*

## <span id="page-26-6"></span><span id="page-26-0"></span>**4.10.1 Detailed Description**

Simple light source: monochromatic, isotropic, pulse shape is Gaussian or top hat. In addition: point source, stationary.

# <span id="page-26-4"></span><span id="page-26-1"></span>**4.10.2 Member Function Documentation**

#### <span id="page-26-2"></span>**4.10.2.1 Emit()**

```
int SimpleLightSource::Emit (
            const Run & run,
             double photons,
             double bsize,
             double when )
```
Emit the requested number of photons in bunches of the requested size at the requested time. Depending on the distance between light source and detector fiducial sphere(s) and the solid angle actually subtended, the number of bunches that need to be written might be lower than expected from looking at photons and bsize alone.

**Parameters**

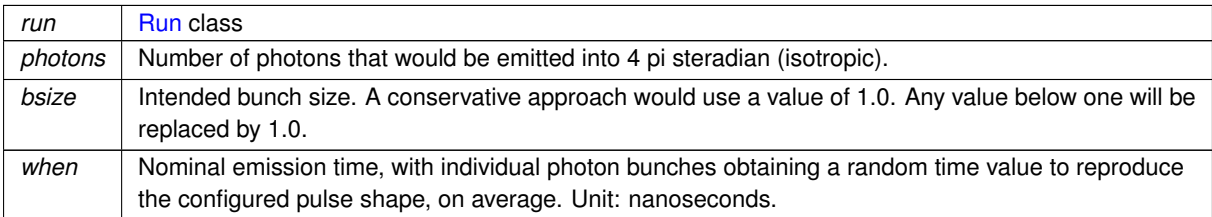

#### **Returns**

0 (OK)

The documentation for this class was generated from the following files:

- [IactLightEmission.hh](#page-36-3)
- <span id="page-26-5"></span>• [IactLightEmission.cc](#page-33-3)

# <span id="page-26-3"></span>**4.11 SpaceVect Class Reference**

#### A 3-D spatial with some arithmetic operations.

```
#include <IactLightEmission.hh>
```
## **Public Member Functions**

- **SpaceVect** (double xp, double yp, double zp)
- [SpaceVect](#page-26-5) **operator+** (const [SpaceVect](#page-26-5) &sv2) const
- [SpaceVect](#page-26-5) **operator-** (const [SpaceVect](#page-26-5) &sv2) const
- [SpaceVect](#page-26-5) **operator**∗ (double f) const
- <span id="page-27-0"></span>• [SpaceVect](#page-26-5) & [operator+=](#page-27-0) (const [SpaceVect](#page-26-5) &sv2) *Translation by adding a second vector.*
- <span id="page-27-1"></span>• [SpaceVect](#page-26-5) & [operator-=](#page-27-1) (const SpaceVect &sv2) *Translation by subtracting a second vector.*
- <span id="page-27-2"></span>• [SpaceVect](#page-26-5) & [operator](#page-27-2)∗= (double f)
	- *Scaling the vector with a factor.*
- <span id="page-27-3"></span>• bool **[IsOrigin](#page-27-3)** () const
	- *Is this a zero length vector ( origin ) ?*
- <span id="page-27-4"></span>• double [Length](#page-27-4) () const
	- *Length of space vector ( = distance to origin )*
- <span id="page-27-5"></span>• double [LengthSqr](#page-27-5) () const

*Square of length of space vector.*

<span id="page-27-6"></span>• double [DistanceTo](#page-27-6) (const [SpaceVect](#page-26-5) &sv2) const

*Distance as a length. v1.Distance(v2) is equivalent to (v2-v1)[.Length\(\)](#page-27-4) but faster.*

- <span id="page-27-7"></span>• double [DistanceFrom](#page-27-7) (const [SpaceVect](#page-26-5) &p) const
	- *[DistanceTo\(\),](#page-27-6) [DistanceFrom\(\),](#page-27-7) and [Distance\(\)](#page-38-1) are the same thing.*
- double **Distance** (const [SpaceVect](#page-26-5) &p) const
- <span id="page-27-8"></span>• [SpaceVect](#page-26-5) & Rotate z (double phi)

*Rotate counter-clockwise around given axis (active rotation); modifies the vector.*

- [SpaceVect](#page-26-5) & **Rotate\_x** (double phi)
- [SpaceVect](#page-26-5) & **Rotate\_y** (double phi)
- <span id="page-27-9"></span>• [SpaceVect](#page-26-5) & [Rotate](#page-27-9) (double alpha, double beta, double gamma)

*Active rotation with Euler angles in standard x convention (sequence: z,x',z'')*

<span id="page-27-10"></span>• double [SProd](#page-27-10) (const [SpaceVect](#page-26-5) &sv2) const

*Scalar (inner) product of two vectors.*

<span id="page-27-11"></span>• double [operator](#page-27-11)∗ (const [SpaceVect](#page-26-5) &sv2) const

*v1*∗*v2 denotes a scalar product. Use v1.SProd(v2) if this is confusing.*

<span id="page-27-12"></span>• [SpaceVect](#page-26-5) [VProd](#page-27-12) (const [SpaceVect](#page-26-5) &sv2) const

*Vector (outer) product of two vectors.*

<span id="page-27-13"></span>• [SpaceVect](#page-26-5) [operator/](#page-27-13) (const [SpaceVect](#page-26-5) &sv2) const

*v1/v2 denotes a vector product. Use v1.VProd(v2) if this is confusing.*

- <span id="page-27-14"></span>• double [TProd](#page-27-14) (const [SpaceVect](#page-26-5) &sv2, const [SpaceVect](#page-26-5) &sv3) const *Triple product of three vectors. Returns the volume enclosed.*
- <span id="page-27-15"></span>• ostream & [Print](#page-27-15) (ostream &os) const *Readable output, including type and units of variable.*

### **Public Attributes**

- double **x**
- double **y**
- <span id="page-27-16"></span>• double [z](#page-27-16)

*North, West, Altitude a.s.l. [cm], public for efficienc access.*

#### <span id="page-28-13"></span><span id="page-28-0"></span>**4.11.1 Detailed Description**

A 3-D spatial with some arithmetic operations.

The [SpaceVect](#page-26-5) class is just a 3-tuple of x/y/z coordinates. The class also covers translations, scaling, rotation as well as scalar, vector, and triple products.

The documentation for this class was generated from the following file:

<span id="page-28-3"></span>• [IactLightEmission.hh](#page-36-3)

# <span id="page-28-1"></span>**4.12 TelPos Class Reference**

Telescope position as in the CORSIKA inputs card TELESCOPE, includes radius of sphere.

#include <IactLightEmission.hh>

## **Public Member Functions**

- **TelPos** (double rtel)
- **TelPos** (double xtel, double ytel, double ztel, double rtel=0.)
- **TelPos** (const [SpaceVect](#page-26-5) &xyz, double rtel=0.)
- <span id="page-28-4"></span>• [SpaceVect](#page-26-5) [Position](#page-28-4) () const

*Get sphere center position.*

- <span id="page-28-5"></span>• double [Radius](#page-28-5) () const *Get sphere radius.*
- <span id="page-28-6"></span>• double [Area](#page-28-6) () const

*Get sphere cross section area.*

<span id="page-28-7"></span>• ostream & [Print](#page-28-7) (ostream &os) const *Show human-readable version of the class.*

### **Public Attributes**

- <span id="page-28-8"></span>• double [x](#page-28-8)
	- *X coordinate of the fiducial sphere center.*
- <span id="page-28-9"></span>• double [y](#page-28-9)

*Y coordinate of the fiducial sphere center.*

<span id="page-28-10"></span>• double [z](#page-28-10)

*Z coordinate of the fiducial sphere center.*

<span id="page-28-11"></span>• double [r](#page-28-11)

*Radius of the fiducial sphere.*

<span id="page-28-12"></span>• double [A](#page-28-12) *Cross section area of sphere (pi*∗*r* ∧ *2).*

## <span id="page-28-2"></span>**4.12.1 Detailed Description**

Telescope position as in the CORSIKA inputs card TELESCOPE, includes radius of sphere.

The documentation for this class was generated from the following file:

• [IactLightEmission.hh](#page-36-3)

# <span id="page-30-3"></span><span id="page-30-0"></span>**File Documentation**

# <span id="page-30-1"></span>**5.1 fake-muon.cc File Reference**

Program to generate photon data similar to single muons in CORSIKA, using the CORSIKA/IACT interface.

#include "IactLightEmission.hh"

# **Functions**

- void **syntax** (int argc, char ∗∗argv, int iarg)
- int [main](#page-31-4) (int argc, char ∗∗argv) *Main program.*

## <span id="page-30-2"></span>**5.1.1 Detailed Description**

Program to generate photon data similar to single muons in CORSIKA, using the CORSIKA/IACT interface.

```
Compile with (will actually need paths to source files):
g++ -DCTA_PROD3 -DIACT_NO_GRID -Wall -Wextra -o fake-muon \
fake-muon.cc IactLightEmission.cc iact.c io_simtel.c eventio.c \
    fileopen.c warning.c straux.c atmo.c sampling.c \
rndm2.c sim_absorb.c -lm
Run as:
./fake-muon [ options see --help ]
```
#### Process the resulting 'fake-muon.iact.gz' through the usual telescope simulation, e.g.

```
/bin/rm -f fake-muon.simtel.gz; zcat fake-muon.iact.gz | \
./sim_telarray -c cfg/CTA/CTA-ULTRA6-MST-NectarCam.cfg -DNUM_TELESCOPES=1 -Icfg/CTA \
   -C Altitude=2150 -C iobuf_maximum=1000000000 \
   -C maximum_telescopes=1 -C trigger_telescopes=1 \
   -C atmospheric_transmission=atm_trans_2150_1_10_0_0_2150.dat \
   -C telescope_theta=0 -C telescope_phi=0 -C power_law=2.68 \
-C output_file=fake-muon.simtel.gz -
```
#### and plot the resulting camera signal trace images with

read cta -p fake-muon.ps --plot-without-reco fake-muon.simtel.gz

**Author**

#### <span id="page-31-7"></span><span id="page-31-4"></span><span id="page-31-0"></span>**5.1.2 Function Documentation**

#### <span id="page-31-1"></span>**5.1.2.1 main()**

```
int main (
             int argc,
             char ∗∗ argv )
```
Main program.

<span id="page-31-5"></span>< Index of refraction

# <span id="page-31-2"></span>**5.2 ff-1m.cc File Reference**

Flat-fielding light source simulation for single-reflector cameras, using the CORSIKA/IACT interface, simulating light emitted from a flasher supposed to be in the center of the dish. The resulting photon bunches can be simulated by sim\_telarray with the "Bypass\_Optics=2" (or 1 if truely 1M) configuration to bypass reflection on the primary mirror.

```
#include "IactLightEmission.hh"
```
#### **Functions**

- void **syntax** (int argc, char ∗∗argv, int iarg=0, const string &msg="")
- int **main** (int argc, char ∗∗argv)

#### <span id="page-31-3"></span>**5.2.1 Detailed Description**

Flat-fielding light source simulation for single-reflector cameras, using the CORSIKA/IACT interface, simulating light emitted from a flasher supposed to be in the center of the dish. The resulting photon bunches can be simulated by sim telarray with the "Bypass Optics=2" (or 1 if truely 1M) configuration to bypass reflection on the primary mirror.

```
Compile with (will actually need paths to source files):<br>q++ -DCTA\_PROD3 -DIACT NO GRID -Wall -Wextra - of ff-1mDCTA_PROD3 -DIACT_NO_GRID -Wall -Wextra
   ff-1m.cc IactLightEmission.cc iact.c io_simtel.c eventio.c \
   fileopen.c warning.c straux.c atmo.c sampling.c \
   rndm2.c sim_absorb.c -lm
```
[Run](#page-21-3) as: ff-1m [ options ]

See "ff-1m --help" for a list of known options and default values.

Process the resulting 'ff-gct.dat.gz' through the usual telescope simulation, partially bypassing ray-tracing in the telescope, e.g.

```
/bin/rm ff-1m.simtel.gz; zcat ff-1m.dat.gz | \setminus./sim_telarray -c cfg/CTA/CTA-ULTRA6-MST-FlashCam.cfg -DNUM_TELESCOPES=1 -Icfg/CTA \
  -C Bypass_Optics=1 \
  -C Altitude=2100 -C iobuf_maximum=1000000000 -C maximum_telescopes=1 \
  -C atmospheric_transmission=atm_trans_2100_1_10_0_0_2100.dat \
  -C telescope_theta=0 -C telescope_phi=0 -C power_law=2.5 \
  -C output_file=ff-1m.simtel.gz
```
and plot the resulting camera signal trace images with read\_cta -p ff-1m.ps ff-1m.simtel.gz

or read\_cta -u -r 4 --tailcuts 100000,200000 -p ff-1m.ps ff-1m.simtel.gz

if you want to avoid the overlay of significant pixels and Hillas ellipse.

#### <span id="page-31-6"></span>**Author**

# <span id="page-32-3"></span><span id="page-32-0"></span>**5.3 ff-gct.cc File Reference**

Flat-fielding light source simulation for the GCT (CHEC) cameras, using the CORSIKA/IACT interface, simulating light emitted from four flashers supposed to be in the corners of the camera, here in a coordinate system relative to the center of the secondary mirror. The resulting photon bunches can be simulated by sim\_telarray with the "Bypass Optics=1" configuration to bypass reflection on the primary mirror but include reflection on the secondary mirror.

```
#include "IactLightEmission.hh"
```
### **Functions**

- void **syntax** (int argc, char ∗∗argv, int iarg=0, const string &msg="")
- int **main** (int argc, char ∗∗argv)

#### <span id="page-32-1"></span>**5.3.1 Detailed Description**

Flat-fielding light source simulation for the GCT (CHEC) cameras, using the CORSIKA/IACT interface, simulating light emitted from four flashers supposed to be in the corners of the camera, here in a coordinate system relative to the center of the secondary mirror. The resulting photon bunches can be simulated by sim\_telarray with the "Bypass Optics=1" configuration to bypass reflection on the primary mirror but include reflection on the secondary mirror.

```
Compile with (will actually need paths to source files):
g++ -DCTA_PROD3 -DIACT_NO_GRID -Wall -Wextra -o ff-gct \
ff-gct.cc IactLightEmission.cc iact.c io_simtel.c eventio.c \
    fileopen.c warning.c straux.c atmo.c sampling.c \
   rndm2.c sim_absorb.c -lm
```
[Run](#page-21-3) as: ff-gct [ options ]

See "ff-gct --help" for a list of known options and default values.

Process the resulting 'ff-gct.dat.gz' through the usual telescope simulation, partially bypassing ray-tracing in the telescope, e.g.

```
/bin/rm ff-gct.simtel.gz; zcat ff-gct.dat.gz | \
  ./sim_telarray -c cfg/CTA/CTA-ULTRA6-SST-GCT-S.cfg -DNUM_TELESCOPES=1 -Icfg/CTA \
  -C Bypass_Optics=1 \
  -C Altitude=2100 -C iobuf_maximum=1000000000 -C maximum_telescopes=1 \
   -C atmospheric_transmission=atm_trans_2100_1_10_0_0_2100.dat \
  -C telescope_theta=0 -C telescope_phi=0 -C power_law=2.5 \
  -C FADC_BINS=128 -C DISC_BINS=128
  -C output_file=ff-gct.simtel.gz
```
and plot the resulting camera signal trace images with read\_cta -p ff-gct.ps ff-gct.simtel.gz

#### or read\_cta -u -r 4 --tailcuts 100000,200000 -p ff-gct.ps ff-gct.simtel.gz

if you want to avoid the overlay of significant pixels and Hillas ellipse.

<span id="page-32-2"></span>**Author**

# <span id="page-33-4"></span><span id="page-33-0"></span>**5.4 fpls.cc File Reference**

Focal plane lightsource example program for artificial light sources using the CORSIKA/IACT interface.

```
#include "IactLightEmission.hh"
```
### **Functions**

• int **main** ()

## <span id="page-33-1"></span>**5.4.1 Detailed Description**

Focal plane lightsource example program for artificial light sources using the CORSIKA/IACT interface.

Compile with (will actually need paths to source files):

```
g++ -DCTA_PROD3 -DIACT_NO_GRID -Wall -Wextra -o fpls \
   fpls.cc IactLightEmission.cc iact.c io_simtel.c eventio.c \
   fileopen.c warning.c straux.c atmo.c sampling.c \
rndm2.c sim_absorb.c -lm
```
[Run](#page-21-3) as:

./fpls

Process the resulting 'fpls.dat.gz' through the usual telescope simulation, bypassing ray-tracing in the telescope, e.g.

```
/bin/rm fpls.simtel.gz; zcat fpls.dat.gz | \
    ./sim_telarray -c cfg/CTA/CTA-ULTRA6-MST-NectarCam.cfg -DNUM_TELESCOPES=1 -Icfg/CTA \
    -C Bypass_Optics=2 \
    -C Altitude=2100 -C iobuf_maximum=1000000000 -C maximum_telescopes=1 \<br>-C atmospheric_transmission=atm_trans_2100_1_10_0_0_2100.dat \<br>-C telescope_theta=0 -C telescope_phi=0 -C power_law=2.68 \
    -C FADC_BINS=128 -C DISC_BINS=128
   -C output_file=fpls.simtel.gz
```
and plot the resulting camera signal trace images with read\_cta -p fpls.ps fpls.simtel.gz

The enlarged FADC\_BINS and DISC\_BINS is only necessary where the rotation period is basically as large as the readout period. For single-reflector telescopes it makes no difference of Bypass\_Optics=2 or Bypass\_Optics=1.

**Author**

Konrad Bernloehr

# <span id="page-33-3"></span><span id="page-33-2"></span>**5.5 IactLightEmission.cc File Reference**

Simulate an artifical light source instead of running CORSIKA and write the resulting photon bunches in the same format as with shower simulation going through the IACT/atmo interface.

```
#include "IactLightEmission.hh"
#include "rpolator.h"
#include <time.h>
#include <sys/types.h>
#include <sys/time.h>
#include <unistd.h>
#include <ctype.h>
#include <stdexcept>
#include "fileopen.h"
#include "rndm2.h"
```
## **Classes**

• struct [photon\\_bunch](#page-19-3)

#### **Macros**

• #define **UNUSED**(x) UNUSED\_ ## x

#### **Typedefs**

• typedef struct [photon\\_bunch](#page-19-3) **Bunch**

## **Functions**

- void **rmmard\_** (double ∗a, int ∗b, int ∗UNUSED(c))
- double **rhof\_** (double ∗height)
- double **thick\_** (double ∗height)
- double **heigh\_** (double ∗thick)
- void [random\\_initialize](#page-36-4) ()
- void **strip\_comments** (char ∗line)
- int **read\_table\_v** (const char ∗fname, vector< double > &col1, vector< double > &col2)
- int **read table v** (const string &fname, vector < double > &col1, vector < double > &col2)
- double [rpol\\_v](#page-36-5) (const vector  $<$  double  $> 8x$ , const vector  $<$  double  $> 8y$ , double xp)
- int make random ipol table v (const vector  $<$  double  $> 8x$ , const vector  $<$  double  $> 8y$ , vector  $<$  double  $>$ &xr, vector  $<$  double  $>$  &yr, double xlow user=0., double xhigh user=0.)

*Make fast lookup table for rather any number distribution.*

- int [ls\\_verbose](#page-35-7) ()
- int [ls\\_set\\_verbose](#page-35-8) (int v)
- double [random\\_from\\_ipol\\_table\\_v](#page-36-6) (const vector< double > &xr, const vector< double > &yr, double randnr) *Fast random number table lookup.*
- void **SaveCommandLine** (int argc, char ∗∗argv)
- vector< string > **GetCommandLine** ()
- string **GetCommandLineString** ()
- [DirectionVect](#page-13-2) **IsotropicRandomEmission** ()
- [DirectionVect](#page-13-2) **IsotropicRandomEmissionUp** ()
- [DirectionVect](#page-13-2) **IsotropicRandomEmissionDown** ()
- [DirectionVect](#page-13-2) **IsotropicRandomEmission** (double maxang, const DirectionVect &central\_dir)
- [DirectionVect](#page-13-2) RandomEmission (double angle, const DirectionVect &central dir, double phi from=0., double phi\_to=2.∗M\_PI)
- [DirectionVect](#page-13-2) InvertForRandomEmission (const DirectionVect &central dir, const DirectionVect &emit dir)
- double **refidx** (double alt)
- <span id="page-34-0"></span>• double [strtof](#page-34-0) (const string &str)

#### *STL string equivalent to C library atof.*

- string **strip\_whitespace** (const string &text)
- vector $<$  double  $>$  [dbl\\_explode](#page-35-9) (const string &text, const string &delim)

*Given a text string and an optional list of separators, explode it into a vector of doubles.*

#### <span id="page-35-10"></span><span id="page-35-0"></span>**5.5.1 Detailed Description**

Simulate an artifical light source instead of running CORSIKA and write the resulting photon bunches in the same format as with shower simulation going through the IACT/atmo interface.

The resulting data file will be in the same format as CORSIKA IACT output and can thus be processed with sim ← telarray or any other program handling the same type of data.

**Author**

Konrad Bernloehr

## <span id="page-35-9"></span><span id="page-35-1"></span>**5.5.2 Function Documentation**

#### <span id="page-35-2"></span>**5.5.2.1 dbl\_explode()**

```
vector<double> dbl_explode (
             const string & text,
             const string & delim )
```
Given a text string and an optional list of separators, explode it into a vector of doubles.

<span id="page-35-8"></span>Simplified replacement for stdtools function.

#### <span id="page-35-3"></span>**5.5.2.2 ls\_set\_verbose()**

int ls\_set\_verbose ( int v )

<span id="page-35-7"></span>Set verbose flag from code rather than environment variable.

#### <span id="page-35-4"></span>**5.5.2.3 ls\_verbose()**

int ls\_verbose ( )

<span id="page-35-6"></span>Verbose output from [LightSource](#page-15-3) code or not.

#### <span id="page-35-5"></span>**5.5.2.4 make\_random\_ipol\_table\_v()**

```
int make_random_ipol_table_v (
            const vector< double > & x,
            const vector< double > & y,
            vector< double > & xr,
            vector< double > & yr,
            double xlow user = 0.,
            double xhigh\_user = 0. )
```
Make fast lookup table for rather any number distribution.

The following procedures can be used for relatively fast production of random numbers according to a given table of (not to be normalized) probability values. Tails of a distribution should be sufficiently well reproduced within the limits imposed a) by the chosen generator of flat random numbers (really double, i.e. 48-bit abscissa, or effectively float, i.e. 24-bit abscissa) and b) by the assumption that the probability is constant within each bin of the input table.

The bin limits are calculated with the assumption of equidistant bins where the abscissa values of the input table give the middle of each bin. This must hold at least for the two lowest and the two highest bins.

#### <span id="page-36-7"></span>**Parameters**

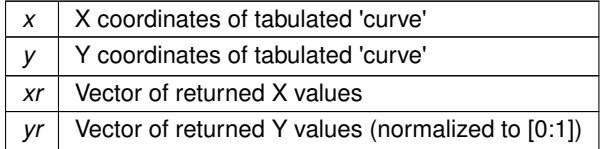

#### **Returns**

<span id="page-36-6"></span>0 (o.k.), -1 (error)

#### <span id="page-36-0"></span>**5.5.2.5 random\_from\_ipol\_table\_v()**

```
double random_from_ipol_table_v (
            const vector< double > & xr,
            const vector< double > & yr,
            double randnr )
```
Fast random number table lookup.

Get a random number from a lookup table as created by make\_random\_ipol\_table() for a tabulated probability distribution.

#### **Parameters**

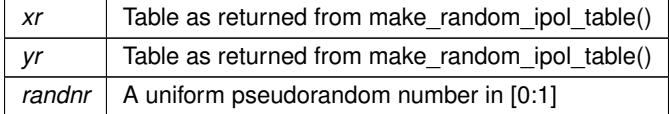

#### **Returns**

<span id="page-36-5"></span><span id="page-36-4"></span>random number according to table

#### <span id="page-36-1"></span>**5.5.2.6 random\_initialize()**

```
void random_initialize ( )
```
Initialize our random number generator using system-provided sources of randomness.

## <span id="page-36-2"></span>**5.5.2.7 rpol\_v()**

```
double rpol_v (
            const vector< double > & x,
            const vector< double > & y,
            double xp )
```
<span id="page-36-3"></span>Interface from a pair of C++ vectors to the old C-based interpolation.

# <span id="page-37-6"></span><span id="page-37-0"></span>**5.6 IactLightEmission.hh File Reference**

Class definitions and common inline code for the IactLightEmission package.

```
#include "initial.h"
#include "io_basic.h"
#include "mc_tel.h"
#include "iact.h"
#include "atmo.h"
#include <vector>
#include <string>
#include "rndm2.h"
#include <iostream>
#include "fileopen.h"
```
## **Classes**

• class [SpaceVect](#page-26-5)

*A 3-D spatial with some arithmetic operations.*

• class [DirectionVect](#page-13-2)

*A normalized direction vector.*

• class [Line](#page-18-2)

*A line is defined by a point on the line and the direction vector along the line.*

• class [Plane](#page-20-4)

*A plane in 3-D space and intersections.*

• class [TelPos](#page-28-3)

*Telescope position as in the CORSIKA inputs card TELESCOPE, includes radius of sphere.*

• class [Run](#page-21-3)

*[Run](#page-21-3) class takes care of global initialization and winding-down/cleanup as well as advancing from one event to the next.*

• class [SimpleLightSource](#page-25-3)

*Simple light source: monochromatic, isotropic, pulse shape is Gaussian or top hat. In addition: point source, stationary.*

• class [BackgroundLightSource](#page-12-1)

*A light source class with diffuse emission characteristics.*

- class [LightSource](#page-15-3)
	- *A much more generic type of light source than the [SimpleLightSource.](#page-25-3)*

## **Functions**

<span id="page-37-1"></span>• ostream & [operator](#page-37-1)<< (ostream &os, const [SpaceVect](#page-26-5) &t)

*Non-member output operator for [SpaceVect.](#page-26-5)*

<span id="page-37-2"></span>• double [SProd](#page-37-2) (const [SpaceVect](#page-26-5) &sv1, const [SpaceVect](#page-26-5) &sv2)

*Non-member scalar product of two [SpaceVect.](#page-26-5)*

- <span id="page-37-3"></span>• [SpaceVect](#page-26-5) [VProd](#page-37-3) (const [SpaceVect](#page-26-5) &sv1, const [SpaceVect](#page-26-5) &sv2) *Non-member vector product of two [SpaceVect.](#page-26-5)*
- <span id="page-37-4"></span>• double [TProd](#page-37-4) (const [SpaceVect](#page-26-5) &sv1, const SpaceVect &sv2, const SpaceVect &sv3) *Non-member triple product of three [SpaceVect.](#page-26-5)*
- <span id="page-37-5"></span>• [SpaceVect](#page-26-5) [operator](#page-37-5)∗ (double d, const [SpaceVect](#page-26-5) &sv) *Non-member scaling of a [SpaceVect.](#page-26-5)*
- <span id="page-38-2"></span>• ostream & [operator](#page-38-2) << (ostream &os, const [DirectionVect](#page-13-2) &t) *Non-member print function.* • [SpaceVect](#page-26-5) [operator](#page-38-3)∗ (double d, const [DirectionVect](#page-13-2) &dv)
- <span id="page-38-3"></span>
- <span id="page-38-4"></span>*Multiplication the other way round is mapped to member function.* • double [SProd](#page-38-4) (const [DirectionVect](#page-13-2) &dv1, const DirectionVect &dv2) *Non-member functions for scalar product of two direction vectors, basically the cosine of the angle between them.*
- <span id="page-38-5"></span>• double [SProd](#page-38-5) (const [SpaceVect](#page-26-5) &sv1, const [DirectionVect](#page-13-2) &dv2) *The scalar product between a [SpaceVect](#page-26-5) and a [DirectionVect](#page-13-2) includes the [SpaceVect,](#page-26-5) in addition to the angle cosine.*
- double **SProd** (const [DirectionVect](#page-13-2) &dv1, const [SpaceVect](#page-26-5) &sv2)
- [SpaceVect](#page-26-5) [VProd](#page-39-7) (const [DirectionVect](#page-13-2) &dv1, const [DirectionVect](#page-13-2) &dv2)
- <span id="page-38-6"></span>• [SpaceVect](#page-26-5) [VProd](#page-38-6) (const SpaceVect &sv1, const [DirectionVect](#page-13-2) &dv2)
	- *Non-member function for the vector product between a [SpaceVect](#page-26-5) and a [DirectionVect.](#page-13-2)*
- [SpaceVect](#page-26-5) **VProd** (const [DirectionVect](#page-13-2) &dv1, const [SpaceVect](#page-26-5) &sv2)
- <span id="page-38-7"></span>• ostream & [operator](#page-38-7) << (ostream &os, const [Line](#page-18-2) &l) *Non-member print function.*
- <span id="page-38-8"></span>• ostream & [operator](#page-38-8)  $<<$  (ostream &os, const [Plane](#page-20-4) &pl)
	- *Non-member print function.*
- <span id="page-38-1"></span>• double [Distance](#page-38-1) (const [SpaceVect](#page-26-5) &sv1, const SpaceVect &sv2) *Distance between to points (non-member function).*
- <span id="page-38-9"></span>• double [Distance](#page-38-9) (const [SpaceVect](#page-26-5) &sv, const [Line](#page-18-2) &l)
	- *Shortest distance between point and line (non-member function).*
- <span id="page-38-10"></span>• double [Distance](#page-38-10) (const [Line](#page-18-2) &I, const [SpaceVect](#page-26-5) &sv)
	- *Shortest distance between point and line, alternate order (non-member function).*
- <span id="page-38-11"></span>• double [Distance](#page-38-11) (const [SpaceVect](#page-26-5) &sv, const [Plane](#page-20-4) &a)
- <span id="page-38-12"></span>*Shortest distance between point and plane (non-member function).*
- double [Distance](#page-38-12) (const [Plane](#page-20-4) &a, const [SpaceVect](#page-26-5) &sv) *Shortest distance between point and plane, alternate order (non-member function).*
- <span id="page-38-13"></span>• double [Distance](#page-38-13) (const [Line](#page-18-2) &I1, const Line &I2)
	- *Shortest distance between two lines (non-member function).*
- <span id="page-38-14"></span>• ostream & [operator](#page-38-14) << (ostream &os, const [TelPos](#page-28-3) &t)
- *Non-member print function.*
- int [ls\\_verbose](#page-39-8) ()
- int [ls\\_set\\_verbose](#page-39-9) (int v)
- void **SaveCommandLine** (int argc, char ∗∗argv)
- vector< string > **GetCommandLine** ()
- string **GetCommandLineString** ()
- [DirectionVect](#page-13-2) **IsotropicRandomEmission** ()
- [DirectionVect](#page-13-2) **IsotropicRandomEmissionUp** ()
- [DirectionVect](#page-13-2) **IsotropicRandomEmissionDown** ()
- [DirectionVect](#page-13-2) IsotropicRandomEmission (double maxang, const DirectionVect & central dir)
- [DirectionVect](#page-13-2) **RandomEmission** (double angle, const DirectionVect & central dir)
- vector< double  $>$  dbl explode (const string &text, const string &delim=",")

*Simplified replacement for stdtools function.*

• ostream & **operator**<< (ostream &os, const vector< double > &t)

## <span id="page-38-0"></span>**5.6.1 Detailed Description**

Class definitions and common inline code for the IactLightEmission package.

**Author**

## <span id="page-39-11"></span><span id="page-39-10"></span><span id="page-39-0"></span>**5.6.2 Function Documentation**

#### <span id="page-39-1"></span>**5.6.2.1 dbl\_explode()**

```
vector<double> dbl_explode (
           const string & text,
            const string & delim )
```
Simplified replacement for stdtools function.

<span id="page-39-9"></span>Simplified replacement for stdtools function.

#### <span id="page-39-2"></span>**5.6.2.2 ls\_set\_verbose()**

```
int ls_set_verbose (
            int v )
```
<span id="page-39-8"></span>Set verbose flag from code rather than environment variable.

## <span id="page-39-3"></span>**5.6.2.3 ls\_verbose()**

int ls\_verbose ( )

<span id="page-39-7"></span>Verbose output from [LightSource](#page-15-3) code or not.

#### <span id="page-39-4"></span>**5.6.2.4 VProd()**

```
SpaceVect VProd (
            const DirectionVect & dv1,
            const DirectionVect & dv2 ) [inline]
```
<span id="page-39-6"></span>Non-member function for the vector product between two [DirectionVect.](#page-13-2) Since the result is not normalized, it is returned as a [SpaceVect.](#page-26-5)

# <span id="page-39-5"></span>**5.7 ile\_version.hh File Reference**

This is the IactLightEmission package version 2023-01-31.

# **Macros**

• #define **ILE\_VERSION** "2023-01-31"

#### <span id="page-40-4"></span><span id="page-40-0"></span>**5.7.1 Detailed Description**

This is the IactLightEmission package version 2023-01-31.

**Version**

2023-01-31

# <span id="page-40-3"></span><span id="page-40-1"></span>**5.8 ls-beam.cc File Reference**

Simulate light from a laser beam crossing the field of view of a telescope, some of the laser light getting scattered along the beam. The modelling of the laser beam and it attenuation along the path is very simplified, and for performance reasons an isotropic emission angle distribution is to be preferred for now. The resulting photon bunches can be simulated by sim\_telarray with the (default) "Bypass\_Optics=0" configuration, not bypassing any optics raytracing.

```
#include "IactLightEmission.hh"
#include "fileopen.h"
```
## **Functions**

- void **syntax** (int argc, char ∗∗argv, int iarg=0, const string &msg="")
- int solve quadratic equation (double a, double b, double c, double ∗x1, double ∗x2)
- int **main** (int argc, char ∗∗argv)

#### <span id="page-40-2"></span>**5.8.1 Detailed Description**

Simulate light from a laser beam crossing the field of view of a telescope, some of the laser light getting scattered along the beam. The modelling of the laser beam and it attenuation along the path is very simplified, and for performance reasons an isotropic emission angle distribution is to be preferred for now. The resulting photon bunches can be simulated by sim\_telarray with the (default) "Bypass\_Optics=0" configuration, not bypassing any optics raytracing.

Compile with (will actually need paths to source files):

```
g++ -DCTA_PROD3 -DIACT_NO_GRID -Wall -Wextra -o ls-beam \
  ls-beam.cc IactLightEmission.cc iact.c io_simtel.c eventio.c \
  fileopen.c warning.c straux.c atmo.c sampling.c \
  rndm2.c sim_absorb.c -lm
```
[Run](#page-21-3) as: ls-beam [ options ]

See "ls-beam --help" for a list of known options and default values.

Example use:

```
ls-beam --laser-position 1000,0,0 --laser-theta 60 --laser-phi 180 \
   --telescope-theta 30 --telescope-phi 0 --fov 15
```
Process the resulting 'ls-beam.dat.gz' through the usual telescope simulation, partially bypassing ray-tracing in the telescope, e.g.

```
/bin/rm ls-beam.simtel.gz; zcat ls-beam.iact.gz | \
   ./sim_telarray -c cfg/CTA/CTA-ULTRA6-MST-FlashCam.cfg -DNUM_TELESCOPES=1 -Icfg/CTA \
-C Altitude=2150 -C iobuf_maximum=1000000000 -C maximum_telescopes=1 \
   -C atmospheric_transmission=atm_trans_2150_1_10_0_0_2150.dat \
   -C telescope_theta=30 -C telescope_phi=0 -C power_law=2.5 \
   -C output_file=ls-beam.simtel.gz
```
and plot the resulting camera signal trace images with

read\_cta -p ls-beam.ps ls-beam.simtel.gz or read\_cta -u -r 4 --tailcuts 100000,200000 -p ls-beam.ps ls-beam.simtel.gz

if you want to avoid the overlay of significant pixels and Hillas ellipse.

<span id="page-41-7"></span>**Author**

Konrad Bernloehr

## <span id="page-41-6"></span><span id="page-41-0"></span>**5.8.2 Function Documentation**

#### <span id="page-41-1"></span>**5.8.2.1 solve\_quadratic\_equation()**

```
int solve_quadratic_equation (
            double a,
            double b,
             double c,
             double ∗ x1,
             double ∗ x2 )
```
Solve a quadratic equation a∗x∗∗2 + b∗x + c = 0

**Returns**

0: OK, we have solutions, -1: no solution

# <span id="page-41-4"></span><span id="page-41-2"></span>**5.9 ls-geo-test.cc File Reference**

A few tests for the LightEmission geometry classes.

```
#include "IactLightEmission.hh"
```
# **Functions**

• int **main** ()

# <span id="page-41-3"></span>**5.9.1 Detailed Description**

A few tests for the LightEmission geometry classes.

```
Compile with (will actually need paths to source files):<br>
g++ -DCTA_PROD3 -DIACT_NO_GRID -Wall -Wextra -o ls-geo-test \<br>
ls-geo-test.cc lactLightEmission.cc iact.c io_simtel.c eventio.c \<br>
fileopen.c warning.c straux.c atm
```
[Run](#page-21-3) as: ./ls-geo-test

<span id="page-41-5"></span>**Author**

# <span id="page-42-6"></span><span id="page-42-0"></span>**5.10 ls-test.cc File Reference**

Test program for artificial light sources using the CORSIKA/IACT interface.

```
#include "IactLightEmission.hh"
```
## **Functions**

• int **main** ()

#### <span id="page-42-1"></span>**5.10.1 Detailed Description**

Test program for artificial light sources using the CORSIKA/IACT interface.

```
Compile with (will actually need paths to source files):
```

```
g++ -DCTA_PROD3 -DIACT_NO_GRID -Wall -Wextra -o ls-test \
  ls-test.cc IactLightEmission.cc iact.c io_simtel.c eventio.c \
   fileopen.c warning.c straux.c atmo.c sampling.c \
  rndm2.c sim_absorb.c -lm
Run as:
```

```
./ls-test
```
#### **Author**

Konrad Bernloehr

# <span id="page-42-4"></span><span id="page-42-2"></span>**5.11 ls-test2.cc File Reference**

Test program for artificial light sources using the CORSIKA/IACT interface.

```
#include "IactLightEmission.hh"
```
## **Functions**

• int **main** ()

## <span id="page-42-3"></span>**5.11.1 Detailed Description**

Test program for artificial light sources using the CORSIKA/IACT interface.

```
Compile with (will actually need paths to source files):
g++ -DCTA_PROD3 -DIACT_NO_GRID -Wall -Wextra -o ls-test2 \
ls-test2.cc IactLightEmission.cc iact.c io_simtel.c eventio.c \
    fileopen.c warning.c straux.c atmo.c sampling.c \
rndm2.c sim_absorb.c -lm
```
[Run](#page-21-3) as:

./ls-test2

**Author**

Konrad Bernloehr

<span id="page-42-5"></span>**Generated by Doxygen**

# <span id="page-43-4"></span><span id="page-43-0"></span>**5.12 nsbls.cc File Reference**

Nightsky background lightsource example program for artificial light sources using the CORSIKA/IACT interface.

```
#include "IactLightEmission.hh"
```
## **Functions**

- void **syntax** (int argc, char ∗∗argv, int iarg)
- int **main** (int argc, char ∗∗argv)

#### <span id="page-43-1"></span>**5.12.1 Detailed Description**

Nightsky background lightsource example program for artificial light sources using the CORSIKA/IACT interface.

Compile with (will actually need paths to source files):

```
g++ -DCTA_PROD3 -DIACT_NO_GRID -Wall -Wextra -o nsbls \
nsbls.cc IactLightEmission.cc iact.c io_simtel.c eventio.c \
    fileopen.c warning.c straux.c atmo.c sampling.c \
    rndm2.c sim_absorb.c -lm
Run as:
     ./nsbls
Process the resulting 'nsbls.dat.gz' through the usual telescope
simulation, bypassing ray-tracing in the telescope, e.g.
@code{.sh}
     /bin/rm nsbls.simtel.gz; zcat nsbls.iact.gz | \setminus./sim_telarray -c cfg/CTA/CTA-ULTRA6-MST-NectarCam.cfg -DNUM_TELESCOPES=1 -Icfg/CTA \
-C Altitude=2150 -C iobuf_maximum=1000000000 -C maximum_telescopes=1 \
-C atmospheric_transmission=atm_trans_2150_1_10_0_0_2150.dat \
         -C telescope_theta=0 -C telescope_phi=0 \
         -C output_file=nsbls.simtel.gz
```
and plot the resulting map of registered true photo-electrons with read\_cta -p nsbls.ps \

```
--plot-with-true-pe \
    --plot-with-pixel-pe \
    --plot-with-sum-only \
    --plot-without-reco \
nsbls.simtel.gz
```
**Author**

Konrad Bernloehr

# <span id="page-43-3"></span><span id="page-43-2"></span>**5.13 octo.cc File Reference**

Superluminal octocopter example program for artificial light sources using the CORSIKA/IACT interface.

```
#include "IactLightEmission.hh"
```
# **Functions**

• int **main** ()

#### <span id="page-44-3"></span><span id="page-44-0"></span>**5.13.1 Detailed Description**

Superluminal octocopter example program for artificial light sources using the CORSIKA/IACT interface.

This program is for demonstration purposes only and has no practical use.

```
If not build by default, use the Makefile dependencies with
make octo
```
or compile it manually (will actually need paths to source files and for header files included, here assuming we are under the sim\_telarray directory):

```
g++ -I. \
-I../corsika -I../common -I../../hessioxxx/include -I../../stdtools \
-DIACT_NO_GRID -DCORSIKA_VERSION=6999 -DWITH_STDTOOLS \
   -DWITH_RPOLATOR_SEPARATE -DWITH_MC_ATMPROF_SEPARATE \
-Wall -Wextra -o octo \
   octo.cc IactLightEmission.cc \
   ../corsika/iact.c ../corsika/atmo.c ../corsika/sampling.c \
   ../../hessioxxx/src/io_simtel.c \
   ../../hessioxxx/src/eventio.c \
   ../../hessioxxx/src/fileopen.c \
   ../../hessioxxx/src/warning.c \
   ../../hessioxxx/src/straux.c \
   ../../hessioxxx/src/mc_atmprof.c \
   ../common/rndm2.c ../common/rpolator.c ../common/sim_absorb.c \
   -lm
```
[Run](#page-21-3) as: ./octo

Process the resulting 'octo.iact.gz' through the usual telescope simulation, e.g.

```
../sim_telarray -c cfg/CTA/CTA-PROD6-SST.cfg -DNUM_TELESCOPES=1 -Icfg/CTA
-C Altitude=2150 -C iobuf_maximum=1000000000 -C maximum_telescopes=1 \
-C atmospheric_transmission=atm_trans_2150_1_10_0_0_2150.dat \
-C telescope_theta=0 -C telescope_phi=0 -C power_law=2.68 \
-C output_file=octo.simtel.zst octo.iact.gz
```
and plot the resulting camera signal trace images.

**Author**

<span id="page-44-2"></span>Konrad Bernloehr

# <span id="page-44-1"></span>**5.14 pixled.cc File Reference**

A program to set an assumed LED in front of a specified subset of pixels in a camera as defined for sim\_telarray. The main purpose is to test that trigger definitions work as intended.

```
#include "IactLightEmission.hh"
#include <straux.h>
#include <list>
```
#### **Classes**

- struct [PixPos](#page-20-3)
- struct [PixLed](#page-19-4)

## <span id="page-45-6"></span>**Functions**

- string **clean trigger list** (const string &plist, bool keep slaves)
- int [read\\_cam](#page-46-7) (const string &fname, vector< [PixPos](#page-20-3) > &cam, bool keep\_slaves, bool read\_triggers)
- int [get\\_simple\\_use](#page-46-8) (const char ∗use, vector< [PixLed](#page-19-4) > &pl)
- int get complete use (const char ∗use, vector< [PixLed](#page-19-4) > &pl)
- int **get trg use random** (vector $\lt$  [PixLed](#page-19-4)  $>$  &pl)
- int **get trg use** (size t j, vector $\lt$  [PixLed](#page-19-4)  $>$  &pl)
- <span id="page-45-3"></span>• void [syntax](#page-45-3) (int argc, char ∗∗argv, int iarg=0, const string &msg="")

*Report syntax errors and program usage.*

<span id="page-45-4"></span>• void emit all events (vector $<$  [LightSource](#page-15-3)  $>$  &vls, size t nreq, const vector $<$  size t  $>$  &selected, const vector $<$  size t  $>$  &available, [Run](#page-21-3) &run, double nphot per pos, double bunch size, double dt, vector $<$ [LightSource](#page-15-3) > &vlss, const vector< size\_t > &nsl, const vector< size\_t > fsl)

<span id="page-45-5"></span>*Recursive function to produce as many events as possible pixel combinations.*

• int [main](#page-45-5) (int argc, char ∗∗argv)

*The main program.*

## **Variables**

• vector< string > **trglist**

#### <span id="page-45-0"></span>**5.14.1 Detailed Description**

A program to set an assumed LED in front of a specified subset of pixels in a camera as defined for sim\_telarray. The main purpose is to test that trigger definitions work as intended.

Compile with (will actually need paths to source files):

```
- DCTA_PROD3 -DIACT_NO_GRID -Wall -Wextra -o pixled \
    pixled.cc IactLightEmission.cc iact.c io_simtel.c eventio.c \
fileopen.c warning.c straux.c atmo.c sampling.c \
    rndm2.c sim_absorb.c -lm
Run as:
./pixled [ --camera-file <name> ] [ --use <pixel-list ]
     [- - \text{require } \langle \text{npix} \rangle] [ -\text{random } \langle \text{npix} \rangle ] [ -\text{events } \langle \text{ney} \rangle ] \
     ... [ -o <output_file> ]
```
Note that the name of the camera definition file and the pixel list are necessary. If the number of required or random pixels is missing, all specified pixels will get fired. Process the resulting output file through the usual telescope simulation, bypassing ray-tracing in the telescope, e.g.

```
/bin/rm pixled.simtel.gz; zcat pixled.dat.gz | \
./sim_telarray -c cfg/CTA/CTA-PROD4-LST.cfg -DNUM_TELESCOPES=1 -Icfg/CTA \
-C Bypass_Optics=2 \
   -C Altitude=2150 -C iobuf_maximum=1000000000 -C maximum_telescopes=1 \
   -C atmospheric_transmission=atm_trans_2150_1_10_0_0_2150.dat \
   -C telescope_theta=0 -C telescope_phi=0 -C power_law=2.68 \
   -C output_file=pixled.simtel.gz
```
and plot the resulting camera signal trace images with read\_cta -p pixled.ps pixled.simtel.gz

**Author**

Konrad Bernloehr

# <span id="page-45-2"></span><span id="page-45-1"></span>**5.14.2 Function Documentation**

#### <span id="page-46-9"></span><span id="page-46-0"></span>**5.14.2.1 get\_complete\_use()**

```
int get_complete_use (
            const char ∗ use,
            vector< PixLed > & pl )
```
<span id="page-46-8"></span>Complete list of pixels to illuminate and how to illuminate can only be obtained from a separate file (one line per pixel).

#### <span id="page-46-1"></span>**5.14.2.2 get\_simple\_use()**

```
int get_simple_use (
            const char * use,
            vector<PixLed > & pl)
```
<span id="page-46-7"></span>Get a simple list of pixels to use, that is illuminate by light. The simple list is provided on the command line and its only pixel-specific option is to say that a pixel is always required.

#### <span id="page-46-2"></span>**5.14.2.3 read\_cam()**

```
int read_cam (
             const string & fname,
             vector< PixPos > & cam,
             bool keep slaves.
             bool read_triggers )
```
<span id="page-46-5"></span>Read a camera definition file as it gets used by sim telarray, extracting the x/y projected positions of each pixel center.

# <span id="page-46-3"></span>**5.15 xyls.cc File Reference**

Test program for artificial light sources using the CORSIKA/IACT interface. This program is not intended to be of practical use.

```
#include "IactLightEmission.hh"
```
#### **Functions**

• int **main** (int argc, char ∗∗argv)

#### <span id="page-46-4"></span>**5.15.1 Detailed Description**

Test program for artificial light sources using the CORSIKA/IACT interface. This program is not intended to be of practical use.

```
Compile with (will actually need paths to source files): g++ -DCTA_PROD3 -DIACT_NO_GRID -Wall -Wextra -o xy
g++ -DCTA_PROD3 -DIACT_NO_GRID -Wall -Wextra -o xyls \
xyls.cc IactLightEmission.cc iact.c io_simtel.c eventio.c \
    fileopen.c warning.c straux.c atmo.c sampling.c \
    rndm2.c sim_absorb.c -lm
Run as:
./xyls [ -r rcam ] [ -x xpos ] [ -y ypos ] [ -h height] [ -o fname ]
```
<span id="page-46-6"></span>**Author**

# <span id="page-47-2"></span><span id="page-47-0"></span>**5.16 xyzls.cc File Reference**

Lightsource example program for artificial light sources using the CORSIKA/IACT interface.

```
#include "IactLightEmission.hh"
#include "straux.h"
```
# **Functions**

- int **read\_telpos\_file** (const char ∗fname, bool corsika\_fmt, vector< [TelPos](#page-28-3) > &tpv)
- int **main** (int argc, char ∗∗argv)

# <span id="page-47-1"></span>**5.16.1 Detailed Description**

Lightsource example program for artificial light sources using the CORSIKA/IACT interface.

#### Compile with (will actually need paths to source files):

```
g++ -DCTA_PROD3 -DIACT_NO_GRID -Wall -Wextra -o xyls \
xyzls.cc IactLightEmission.cc iact.c io_simtel.c eventio.c \
fileopen.c warning.c straux.c atmo.c sampling.c \
rndm2.c sim_absorb.c -lm
```
#### [Run](#page-21-3) as:

./xyzls

Process the resulting 'xyzls.dat.gz' through the usual telescope simulation, bypassing ray-tracing in the telescope, e.g.

```
/bin/rm xyzls.simtel.gz; zcat xyzls.dat.gz | \
./sim_telarray -c cfg/CTA/CTA-ULTRA6-MST-NectarCam.cfg -DNUM_TELESCOPES=1 -Icfg/CTA \
 [ -C Bypass_Optics=2 ] \
-C Altitude=2150 -C iobuf_maximum=1000000000 \
   -C maximum_telescopes=1 -C trigger_telescopes=1 \
   -C atmospheric_transmission=atm_trans_2150_1_10_0_0_2150.dat \
   -C telescope_theta=0 -C telescope_phi=0 -C power_law=2.68 \
   -C output_file=xyzls.simtel.gz
```
and plot the resulting camera signal trace images with

read\_cta -p xyzls.ps xyzls.simtel.gz

For single-reflector telescopes it makes no difference if Bypass\_Optics=2 or Bypass\_Optics=1.

#### **Author**

# **Index**

<span id="page-48-0"></span>BackgroundLightSource, [7](#page-12-5) Emit, [7](#page-12-5) d Plane, [16](#page-21-15) dbl\_explode IactLightEmission.cc, [30](#page-35-10) IactLightEmission.hh, [34](#page-39-11) DirectionVect, [8](#page-13-7) Scatter, [10](#page-15-12) DistanceVectorTo Line, [14](#page-19-14) Emit BackgroundLightSource, [7](#page-12-5) LightSource, [12](#page-17-6) SimpleLightSource, [21](#page-26-6) fake-muon.cc, [25](#page-30-3) main, [26](#page-31-7) ff-1m.cc, [26](#page-31-7) ff-gct.cc, [27](#page-32-3) fpls.cc, [28](#page-33-4) get\_complete\_use pixled.cc, [40](#page-45-6) get\_simple\_use pixled.cc, [41](#page-46-9) lactLightEmission.cc, [28](#page-33-4) dbl explode, [30](#page-35-10) ls\_set\_verbose, [30](#page-35-10) ls\_verbose, [30](#page-35-10) make\_random\_ipol\_table\_v, [30](#page-35-10) random\_from\_ipol\_table\_v, [31](#page-36-7) random initialize, [31](#page-36-7) rpol\_v, [31](#page-36-7) lactLightEmission.hh, [32](#page-37-6) dbl\_explode, [34](#page-39-11) ls\_set\_verbose, [34](#page-39-11) ls\_verbose, [34](#page-39-11) VProd, [34](#page-39-11) ile\_version.hh, [34](#page-39-11) LightSource, [10](#page-15-12) Emit, [12](#page-17-6) LightSource, [11,](#page-16-9) [12](#page-17-6) Line, [13](#page-18-12) DistanceVectorTo, [14](#page-19-14) ls-beam.cc, [35](#page-40-4) solve\_quadratic\_equation, [36](#page-41-7)

ls-geo-test.cc, [36](#page-41-7) ls-test.cc, [37](#page-42-6) ls-test2.cc, [37](#page-42-6) ls\_set\_verbose lactLightEmission.cc, [30](#page-35-10) lactLightEmission.hh, [34](#page-39-11) ls\_verbose IactLightEmission.cc, [30](#page-35-10) IactLightEmission.hh, [34](#page-39-11) main fake-muon.cc, [26](#page-31-7) make random ipol table v IactLightEmission.cc, [30](#page-35-10) **NextEvent** Run, [19](#page-24-8) nsbls.cc, [38](#page-43-4) octo.cc, [38](#page-43-4) photon\_bunch, [14](#page-19-14) PixLed, [15](#page-20-5) pixled.cc, [39](#page-44-3) get\_complete\_use, [40](#page-45-6) get\_simple\_use, [41](#page-46-9) read\_cam, [41](#page-46-9) PixPos, [15](#page-20-5) Plane, [15](#page-20-5) d, [16](#page-21-15) random from ipol table v IactLightEmission.cc, [31](#page-36-7) random\_initialize IactLightEmission.cc, [31](#page-36-7) read\_cam pixled.cc, [41](#page-46-9) rpol\_v IactLightEmission.cc, [31](#page-36-7) Run, [17](#page-22-14) NextEvent, [19](#page-24-8) Run, [18,](#page-23-15) [19](#page-24-8) SetCore, [19](#page-24-8) SetDirection, [20](#page-25-5) **Scatter** DirectionVect, [10](#page-15-12) **SetCore** Run, [19](#page-24-8) **SetDirection** Run, [20](#page-25-5)

SimpleLightSource, [20](#page-25-5) Emit, [21](#page-26-6) solve\_quadratic\_equation ls-beam.cc, [36](#page-41-7) SpaceVect, [21](#page-26-6)

TelPos, [23](#page-28-13)

VProd IactLightEmission.hh, [34](#page-39-11)

xyls.cc, [41](#page-46-9) xyzls.cc, [42](#page-47-2)